# Package 'mombf'

February 7, 2024

Type Package

Version 3.5.4

Date 2024-02-05

Title Model Selection with Bayesian Methods and Information Criteria

Author David Rossell, John D. Cook, Donatello Telesca, P. Roebuck, Oriol Abril, Miquel Torrens

Maintainer David Rossell <rosselldavid@gmail.com>

**Depends**  $R$  ( $>= 2.14.0$ ), methods, mythorm, ncvreg, mgcv

Suggests parallel, testthat, patrick

Imports Rcpp (>= 0.12.16), dplyr, glasso, glmnet, intervals, Matrix, mclust, pracma, sparseMatrixStats, survival

- LinkingTo Rcpp, RcppArmadillo
- Description Model selection and averaging for regression and mixtures, inclusing Bayesian model selection and information criteria (BIC, EBIC, AIC, GIC).

License GPL  $(>= 2)$  | file LICENSE

URL <https://github.com/davidrusi/mombf>

BugReports <https://github.com/davidrusi/mombf/issues>

#### LazyLoad yes

Collate AllClasses.R AllGenerics.R alapl.R bms\_ortho.R cil.R cox.R derivatives\_nlps.R distribs.R dmom.R gam.R ggm.R greedyGLM.R infocriteria.R initParameters.R localnulltest.R msPriorSpec.R modelsearch.R modelSelection.R modelSelectionGLM.R mombf.R normaliwish.R normmix.R nlpMarginal.R postMode.R rmom.R RcppExports.R testfunction.R

NeedsCompilation yes

Repository CRAN

Date/Publication 2024-02-06 23:20:02 UTC

## <span id="page-1-0"></span>R topics documented:

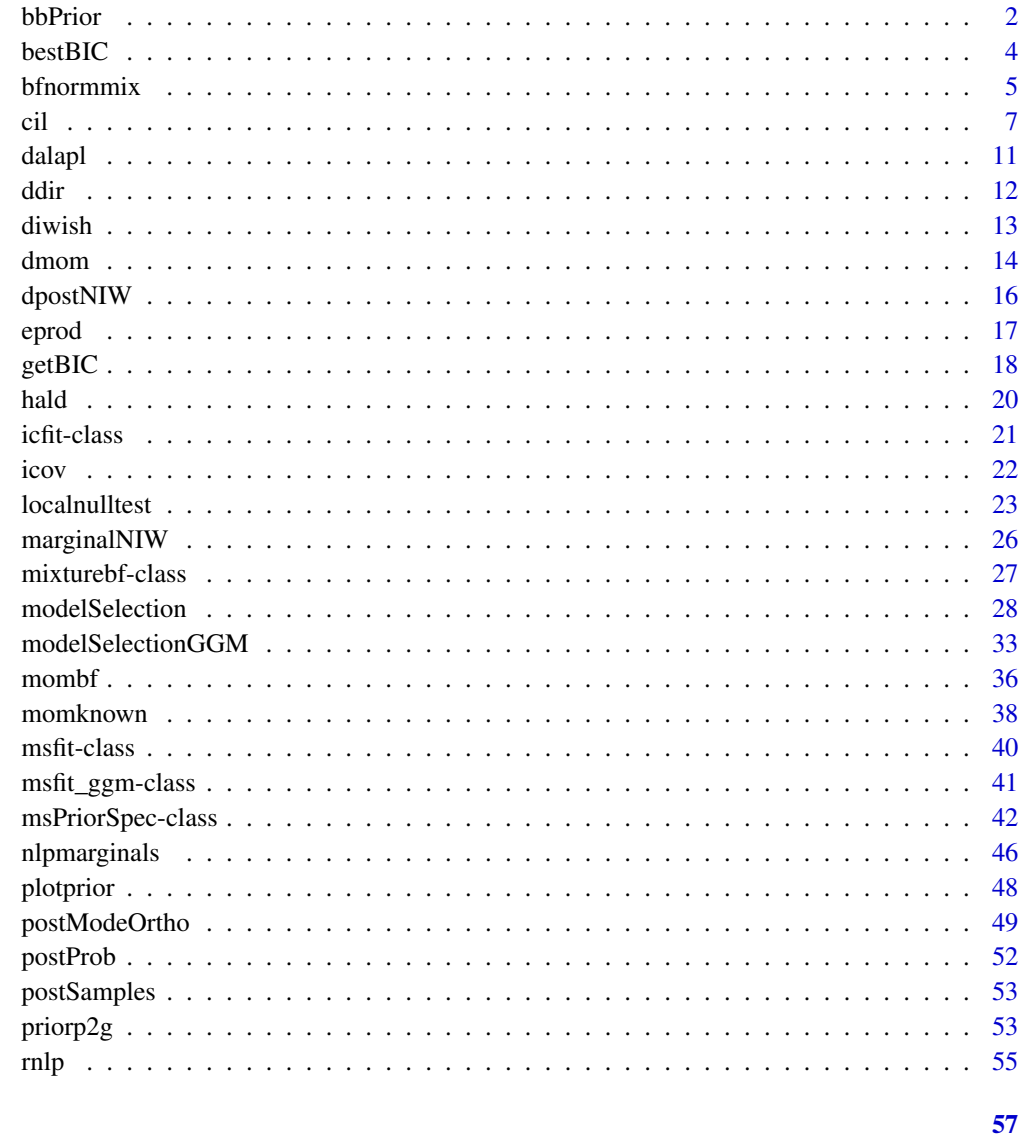

**Index** 

bbPrior

Priors on model space for variable selection problems

### **Description**

unifPrior implements a uniform prior (equal a priori probability for all models). binomPrior implements a Binomial prior. bbPrior implements a Beta-Binomial prior.

#### bbPrior 3

### Usage

```
unifPrior(sel, logscale=TRUE, groups=1:length(sel),
constraints=lapply(1:length(unique(groups)), function(z) integer(0)))
binomPrior(sel, prob=.5, logscale=TRUE, probconstr=prob, groups=1:length(sel),
constraints=lapply(1:length(unique(groups)), function(z) integer(0)))
bbPrior(sel, alpha=1, beta=1, logscale=TRUE, alphaconstr=alpha,
betaconstr=beta, groups=1:length(sel),
constraints=lapply(1:length(unique(groups)), function(z) integer(0)))
```
#### Arguments

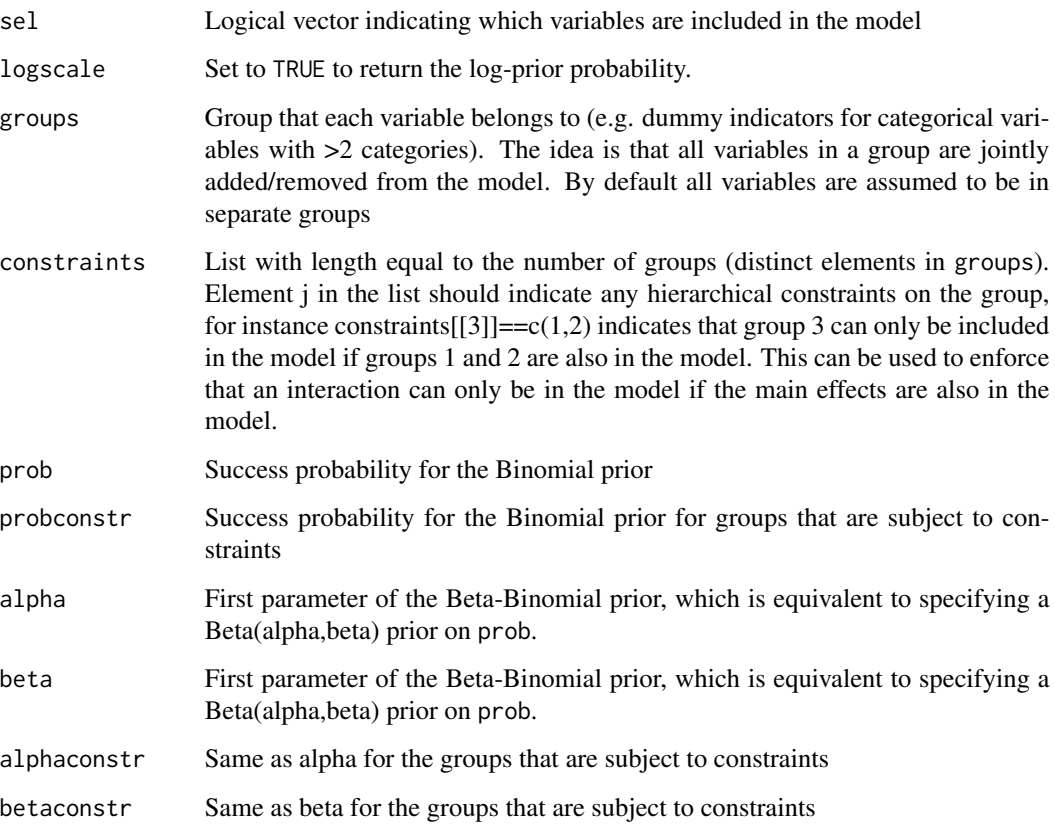

#### Value

Prior probability of the specified model

#### Author(s)

David Rossell

#### Examples

```
library(mombf)
sel <- c(TRUE,TRUE,FALSE,FALSE)
unifPrior(sel,logscale=FALSE)
binomPrior(sel,prob=.5,logscale=FALSE)
bbPrior(sel,alpha=1,beta=1,logscale=FALSE)
```
<span id="page-3-1"></span>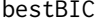

*Model with best AIC, BIC, EBIC or other general information criteria (getIC)*

#### Description

Search for the regression model attaining the best value of the specified information criterion

#### Usage

bestAIC(...) bestBIC(...) bestEBIC(...) bestIC(..., penalty)

#### Arguments

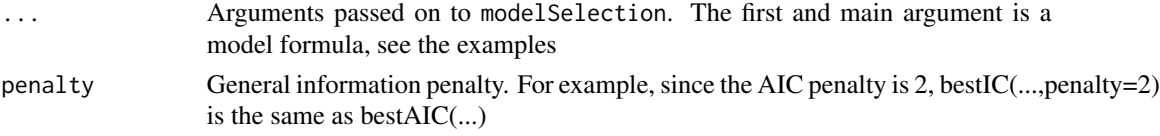

#### Details

For details on the information criteria see help(getBIC).

Function modelSelection returns the log posterior probability of a model, postProb =  $log(m_k)$  + log(prior k), where m<sub>k</sub> is the marginal likelihood of the model and prior k its prior probability. When running function modelSelection with priorCoef=bicprior() and priorDelta=modelunifprior(),

 $log(m_k) = L_k - 0.5 * p_k log(n)$ 

the BIC approximation is used for m\_k, that is

and all models are equally likely a priori,  $log(prior k)= p log(1/2)$ . Then the BIC can be easily recovered

 $BIC_k = -2 * [postProb + p log(2)]$ 

When using priorCoef=bicprior() and priorDelta=modelbbprior(), log(prior k)=  $-$  log(p+1)  $-$  log(p choose  $p_k$ ), hence

EBIC\_k=  $-2$  \* [postProb + log(p+1)].

<span id="page-3-0"></span>

#### <span id="page-4-0"></span>bfnormmix 5

#### Value

Object of class icfit. Use (coef, summary, confint, predict) to get inference for the top model, and help(icfit-class) for more details on the returned object.

#### Author(s)

David Rossell

#### See Also

[modelSelection](#page-27-1) to perform model selection

#### Examples

```
x \le - matrix(rnorm(100*3),nrow=100,ncol=3)
theta \leq matrix(c(1,1,0),ncol=1)
y \le -x %*% theta + rnorm(100)
ybin <- y>0
#BIC for all models (the intercept is also selected in/out)
fit= bestBIC(y \sim x[, 1] + x[, 2])
fit
#Same, but setting the BIC's log(n) penalty manually
#change the penalty for other General Info Criteria
#n= nrow(x)#fit= bestIC(y \sim x[,1] + x[,2], penalty=log(n))
summary(fit) #usual GLM summary
coef(fit) #MLE under top model
#confint(fit) #conf int under top model (requires MASS package)
```
<span id="page-4-1"></span>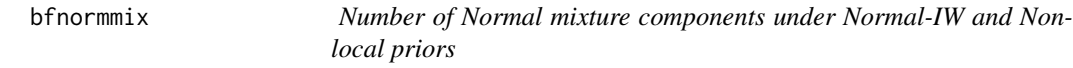

#### Description

Posterior sampling and Bayesian model selection to choose the number of components k in multivariate Normal mixtures.

bfnormmix computes posterior probabilities under non-local MOM-IW-Dir(q) priors, and also for local Normal-IW-Dir(q.niw) priors. It also computes posterior probabilities on cluster occupancy and posterior samples on the model parameters for several k.

#### Usage

```
bfnormmix(x, k=1:2, mu0=rep(0,ncol(x)), g, nu0, S0, q=3, q.niw=1,
B=10^4, burnin= round(B/10), logscale=TRUE, returndraws=TRUE, verbose=TRUE)
```
#### Arguments

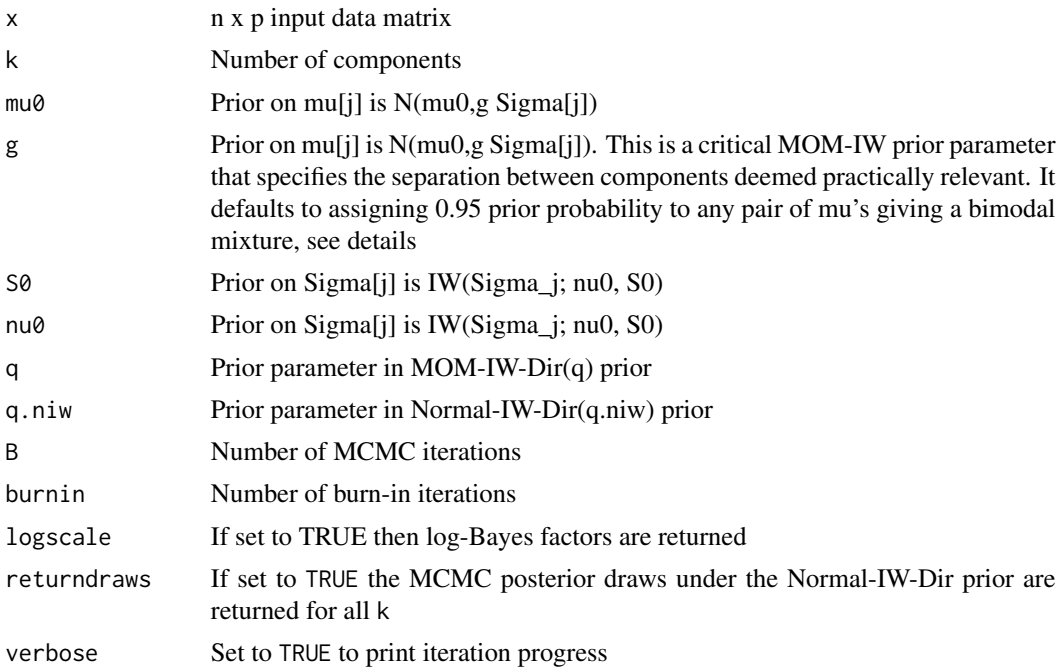

#### Details

The likelihood is

p(x[i,] | mu,Sigma,eta)= sum\_j eta\_j N(x[i,]; mu\_j,Sigma\_j)

The Normal-IW-Dir prior is

Dir(eta; q.niw) prod\_j N(mu\_j; mu0, g Sigma) IW(Sigma\_j; nu0, S0)

The MOM-IW-Dir prior is

$$
d(\mu, A)Dir(\eta; q) \prod_j N(\mu_j; \mu 0, g\Sigma_j)IW(\Sigma_j; \nu_0, S0)
$$

where

$$
d(\mu, A) = [\prod_{j < l} (\mu_j - \mu_l)' A(\mu_j - \mu_l)]
$$

and A is the average of  $\Sigma_1^{-1}$ , ...,  $\Sigma_k^{-1}$ . Note that one must have q>1 for the MOM-IW-Dir to define a non-local prior.

By default the prior parameter g is set such that

#### P( ${\rm (mu[i]-mu[l])' A (mu[i]-mu[l])} < 4 = 0.05.$

The reasonale when  $Signa[i] = Signa[1]$  and  $eta[i] = eta[1]$  then  $(mu[i] - mu[i]) \land A$   $(mu[i] - mu[i]) > 4$ corresponds to a bimodal density. That is, the default g focuses 0.95 prior prob on a degree of separation between components giving rise to a bimodal mixture density.

bfnormmix computes posterior model probabilities under the MOM-IW-Dir and Normal-IW-Dir priors using MCMC output. As described in Fuquene, Steel and Rossell (2018) the estimate is based on the posterior probability that one cluster is empty under each possible k.

#### Value

A list with elements

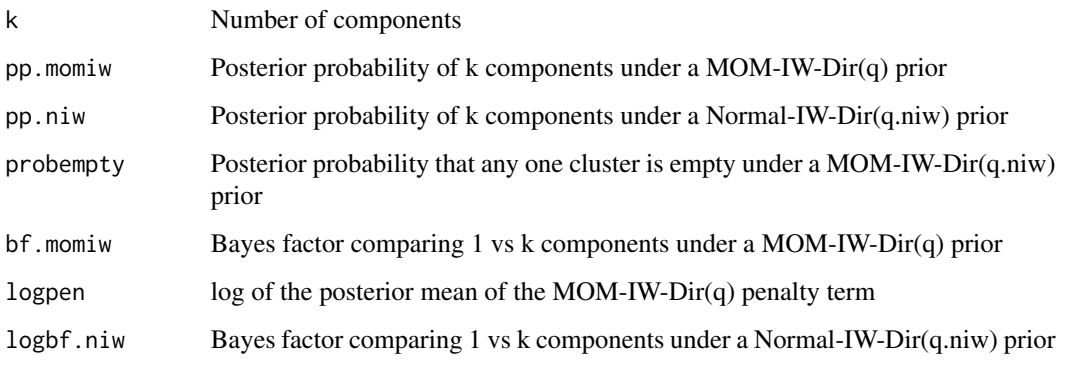

#### Author(s)

David Rossell

#### References

Fuquene J., Steel M.F.J., Rossell D. On choosing mixture components via non-local priors. 2018. arXiv

#### Examples

```
x <- matrix(rnorm(100*2),ncol=2)
```

```
bfnormmix(x=x,k=1:3)
```
<span id="page-6-1"></span>cil *Treatment effect estimation for linear models via Confounder Importance Learning using non-local priors.*

<span id="page-6-0"></span>cil and the contract of the contract of the contract of the contract of the contract of the contract of the contract of the contract of the contract of the contract of the contract of the contract of the contract of the co

#### Description

Treatment effect estimation for linear models in the presence of multiple treatments and a potentially high-dimensional number of controls, i.e.  $p \gg n$  can be handled.

Confounder Importance Learning (CIL) proposes an estimation framework where the importance of the relationship between treatments and controls is factored in into the establishment of prior inclusion probabilities for each of these controls on the response model. This is combined with the use of non-local priors to obtain BMA estimates and posterior model probabilities.

cil is built on modelSelection and produces objects of type cilfit. Use coef and postProb to obtain treatment effect point estimates and posterior model probabilities, respectively, on this object class.

#### Usage

```
\text{cil}(y, D, X, I = \text{NULL}, \text{family} = \text{ 'normal'}, familyD = \text{ 'normal'},R = 1e4, Rinit = 500, th.search = 'EB', mod1 = 'lasso_bic',
  th.prior = 'unif', priorCoef, rho.min = NULL,
  th.range = NULL, max.mod = 2^20, lpen = 'lambda.lse',eps = 1e-10, bvs.fit0 = NULL, th. EP = NULL, center = TRUE, scale =
  TRUE, includevars, verbose = TRUE)
```
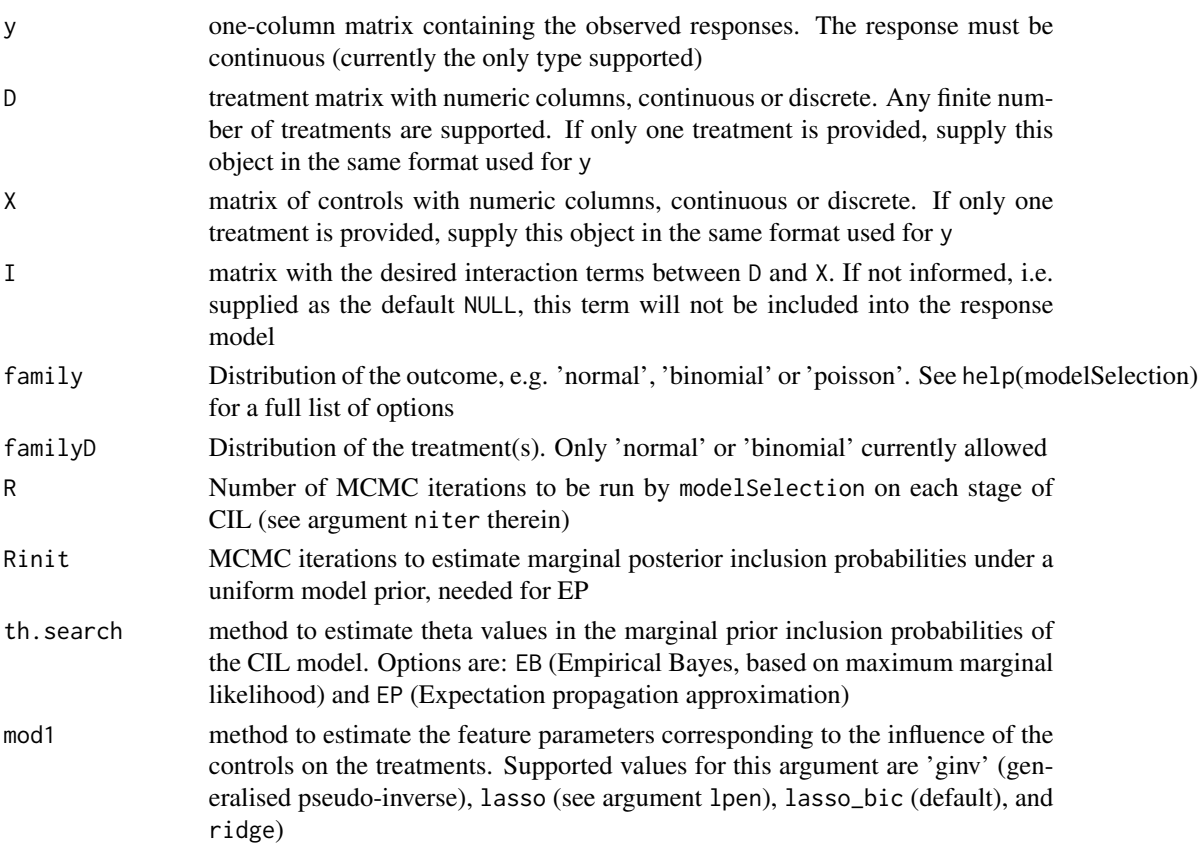

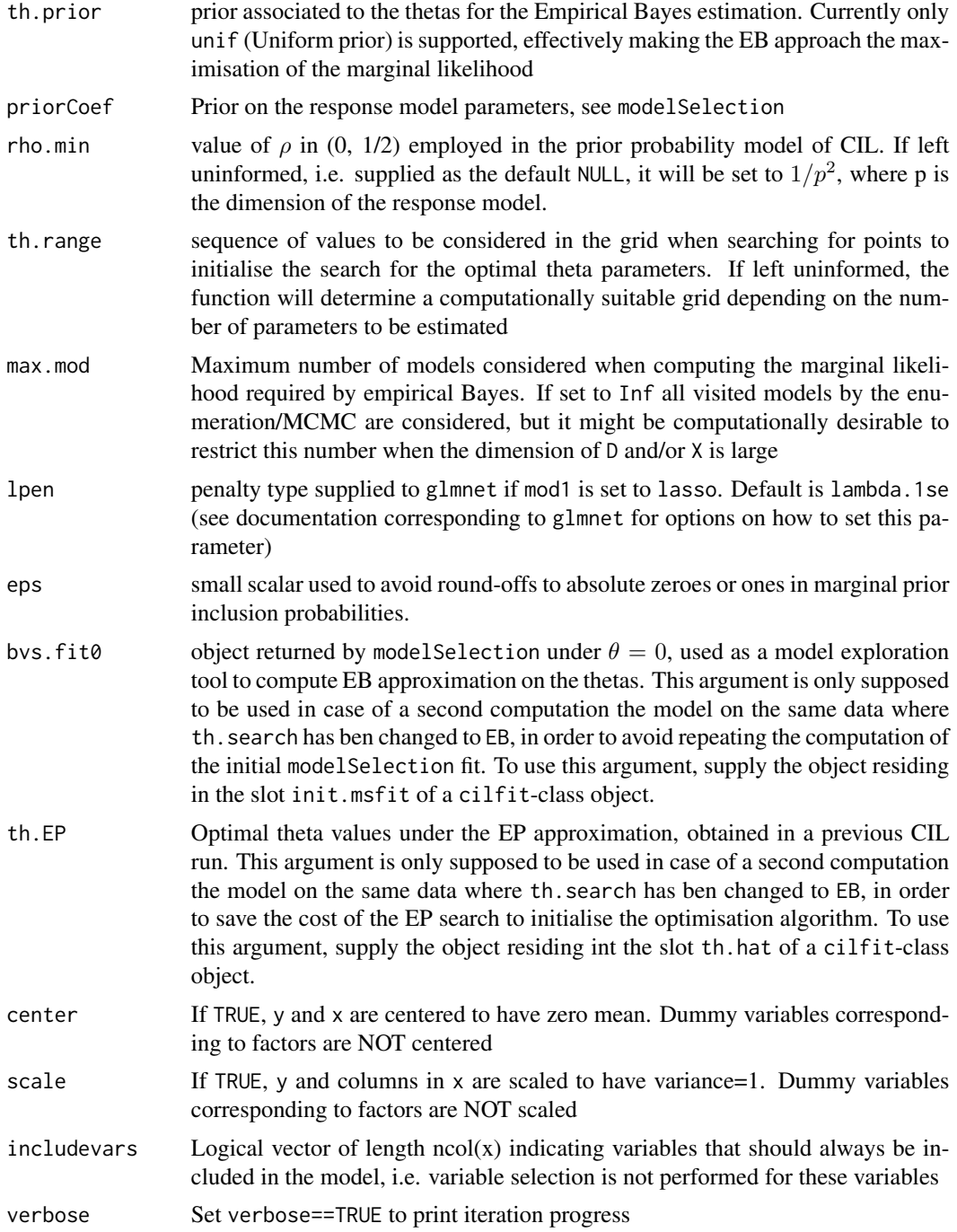

#### Details

We estimate treatment effects for the features present in the treatment matrix D. Features in X, which may or may not be causal factors of the treatments of interest, only act as controls and, therefore, are not used as inferential subjects.

<span id="page-9-0"></span>Confounder importance learning is a flexible treatment effect estimation framework that essentially determines how the role of the influence of X on D should affect their relationship with the response, through establishing prior inclusion probabilities on the response model for y according to said role. This is regulated through a hyper- parameter theta that is set according to the method supplied to th.search. While the EB option obtains a more precise estimate a priori, the EP alternative achieves a reasonable approximation at a fraction of the computational cost.

See references for further details on implementation and computation.

#### Value

Object of class cilfit, which extends a list with elements

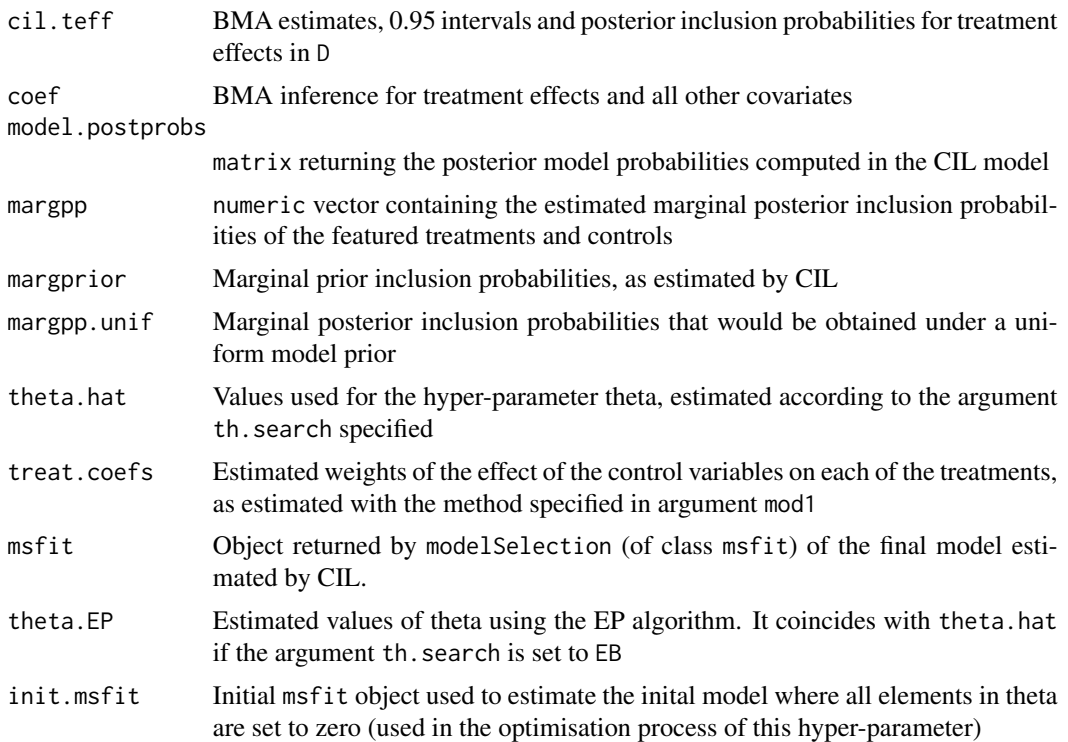

#### Author(s)

Miquel Torrens

#### References

Torrens i Dinares M., Papaspiliopoulos O., Rossell D. Confounder importance learning for treatment effect inference. https://arxiv.org/abs/2110.00314, 2021, 1–48.

#### See Also

[postProb](#page-51-1) to obtain posterior model probabilities.

coef for inference on the treatment parameters.

#### <span id="page-10-0"></span>dalapl**ation of the contract of the contract of the contract of the contract of the contract of the contract of the contract of the contract of the contract of the contract of the contract of the contract of the contract o**

#### Examples

```
# Simulate data
set.seed(1)
X \le - matrix(rnorm(100 * 50), nrow = 100, ncol = 50)
beta_y <- matrix(c(rep(1, 6), rep(0, 44)), ncol = 1)
beta_d <- matrix(c(rep(1, 6), rep(0, 44)), ncol = 1)
alpha <-1d <- X %*% beta_d + rnorm(100)
y \le -d * alpha + X %*% beta_y + rnorm(100)
# Confounder Importance Learning
fit1 <- cil(y = y, D = d, X = X, th.search = 'EP')
# BMA for treatment effects
coef(fit1)
# BMA for all covariates
head(fit1$coef)
# Estimated prior inclusion prob
# vs. treatment regression coefficients
plotprior(fit1)
```
dalapl *Density and random draws from the asymmetric Laplace distribution*

#### Description

dalapl evaluates the probability density function, palapl the cumulative probability function and ralapl generates random draws.

#### Usage

dalapl(x, th=0, scale=1, alpha=0, logscale=FALSE) palapl(x, th=0, scale=1, alpha=0) ralapl(n, th=0, scale=1, alpha=0)

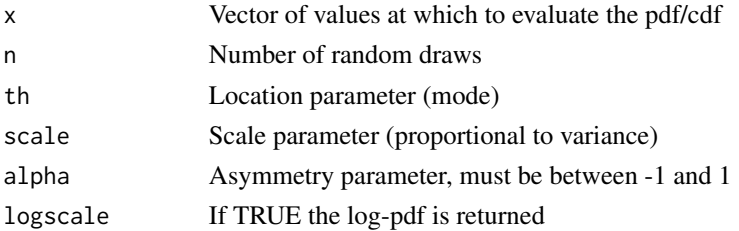

### <span id="page-11-0"></span>Details

For x<=th the asymmetric Laplace pdf is

0.5\*exp(-abs(th-x)/(sqrt(scale)\*(1+alpha)))/sqrt(scale)

and for x>th it is

0.5\*exp(-abs(th-x)/(sqrt(scale)\*(1-alpha)))/sqrt(scale)

#### Value

dalapl returns the density function, palapl the cumulative probability, ralapl random draws.

#### Author(s)

David Rossell

#### Examples

```
library(mombf)
e <- ralapl(n=10^4, th=1, scale=2, alpha=0.5)
thseq <- seq(min(e),max(e),length=1000)
hist(e, main='', breaks=30, prob=TRUE)
lines(thseq, dalapl(thseq, th=1, scale=2, alpha=0.5), col=2)
```
ddir *Dirichlet density*

#### Description

Evaluate the density of a Dirichlet distribution

#### Usage

ddir(x, q, logscale=TRUE)

#### Arguments

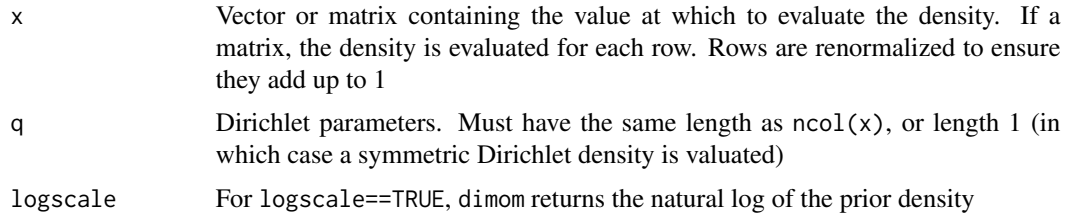

#### Value

Density of a Dirichlet(q) distribution evaluated at each row of  $x$ 

#### <span id="page-12-0"></span>diwish the contract of the contract of the contract of the contract of the contract of the contract of the contract of the contract of the contract of the contract of the contract of the contract of the contract of the con

#### Author(s)

David Rossell

#### Examples

```
library(mombf)
x= matrix(c(1/3,2/3,.5,.5),nrow=2,byrow=TRUE)
ddir(x,q=2)
```
<span id="page-12-1"></span>

diwish *Density for Inverse Wishart distribution*

### Description

diwish returns the density for the inverse Wishart(nu,S) evaluated at Sigma.

#### Usage

diwish(Sigma, nu, S, logscale=FALSE)

#### Arguments

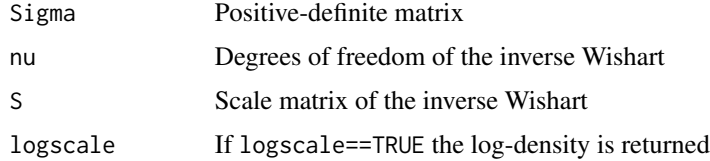

#### Value

Inverse Wishart(nu,S) density evaluated at Sigma

#### Author(s)

David Rossell

#### See Also

[dpostNIW](#page-15-1) for the Normal-IW posterior density

#### Examples

```
library(mombf)
Sigma= matrix(c(2,1,1,2),nrow=2)
diwish(Sigma,nu=4,S=diag(2))
```
#### <span id="page-13-1"></span><span id="page-13-0"></span>Description

dmom, dimom and demom return the density for the moment, inverse moment and exponential moment priors. pmom, pimom and pemom return the distribution function for the univariate moment, inverse moment and exponential moment priors (respectively). qmom and qimom return the quantiles for the univariate moment and inverse moment priors. dmomigmarg returns the marginal density implied by a MOM(x;tau\*phi)\*Invgamma(phi;a/2,b/2), pmomigmarg its cdf. Analogously demomigmarg and demomigmarg for eMOM(x;tau\*phi)\*Invgamma(phi;a/2,b/2)

#### Usage

```
dmom(x, tau, a.tau, b.tau, phi=1, r=1, V1, baseDensity='normal', nu=3,
logscale=FALSE, penalty='product')
dimom(x, tau=1, phi=1, V1, logscale=FALSE, penalty='product')
demom(x, tau, a.tau, b.tau, phi=1, logscale=FALSE)
pmom(q, V1 = 1, tau = 1)pimom(q, V1 = 1, tau = 1, nu = 1)pemom(q, tau, a.tau, b.tau)
qmom(p, V1 = 1, tau = 1)qimm(p, V1 = 1, tau = 1, nu = 1)dmomigmarg(x,tau,a,b,logscale=FALSE)
pmomigmarg(x,tau,a,b)
demomigmarg(x,tau,a,b,logscale=FALSE)
pemomigmarg(x,tau,a,b)
```
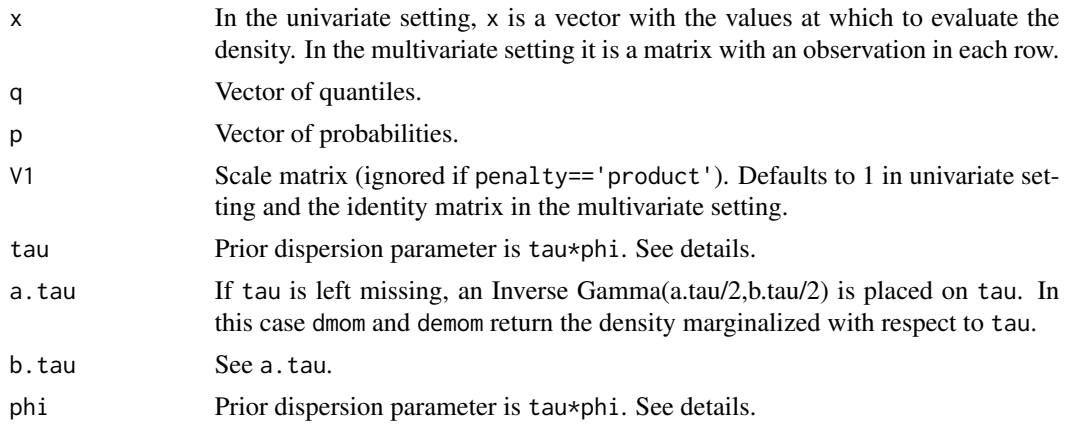

dmom and the contract of the contract of the contract of the contract of the contract of the contract of the contract of the contract of the contract of the contract of the contract of the contract of the contract of the c

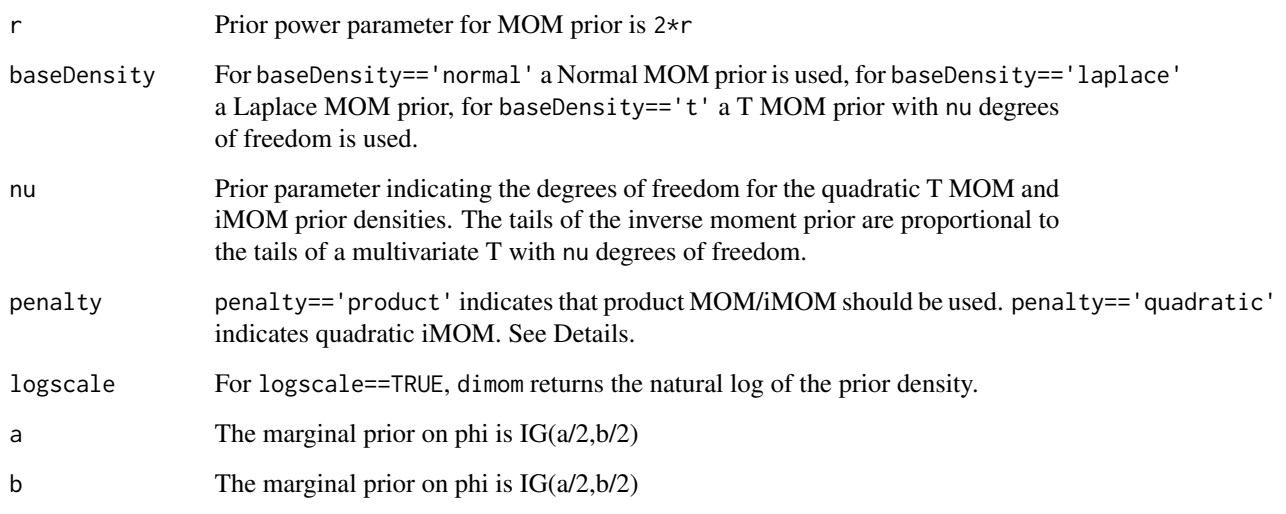

#### Details

For type=='quadratic' the density is as follows. Define the quadratic form  $q$ (theta)= (thetatheta0)' \* solve(V1) \* (theta-theta0) / (tau\*phi). The normal moment prior density is proportional to q(theta)\*dmvnorm(theta,theta0,tau\*phi\*V1). The T moment prior is proportional to q(theta)\*dmvt(theta,theta0,tau\*phi\*V1,d The inverse moment prior density is proportional to  $q(\theta)$  (-(nu+d)/2)  $\star$  exp(-1/q(theta)).

pmom, pimom and qimom use closed-form expressions, while qmom uses nlminb to find quantiles numerically. Only the univariate version is implemented. In this case the product MOM is equivalent to the quadratic MOM. The same happens for the iMOM.

dmomigmarg returns the marginal density

p(x)= int MOM(x;0,tau\*phi) IG(phi;a/2,b/2) dphi

#### Value

Prior density, cumulative distribution function or quantile.

### Author(s)

David Rossell

#### References

Johnson V.E., Rossell D. Non-Local Prior Densities for Default Bayesian Hypothesis Tests. Journal of the Royal Statistical Society B, 2010, 72, 143-170.

Johnson V.E., Rossell D. Bayesian model selection in high-dimensional settings. Journal of the American Statistical Assocation, 2012, 107, 649-660

See http://rosselldavid.googlepages.com for technical reports.

#### Examples

```
#evaluate and plot the moment and inverse moment priors
library(mombf)
tau <-1thseq <- seq(-3,3,length=1000)
plot(thseq,dmom(thseq,tau=tau),type='l',ylab='Prior density')
lines(thseq,dimom(thseq,tau=tau),lty=2,col=2)
```
<span id="page-15-1"></span>dpostNIW *Posterior Normal-IWishart density*

#### Description

dpostNIW evalutes the posterior Normal-IWishart density at (mu,Sigma). rpostNIW draws independent samples. This posterior corresponds to a Normal model for the data

 $x[i,] \sim N(mu, Sigma)$  iid i=1,...,n

under conjugate priors

mu | Sigma ~ N(mu0, g Sigma) Sigma ~ IW(nu0, S0)

#### Usage

dpostNIW(mu, Sigma, x, g=1, mu0=rep(0,length(mu)), nu0=nrow(Sigma)+1, S0, logscale=FALSE)

rpostNIW(n, x, g=1, mu0=0, nu0, S0, precision=FALSE)

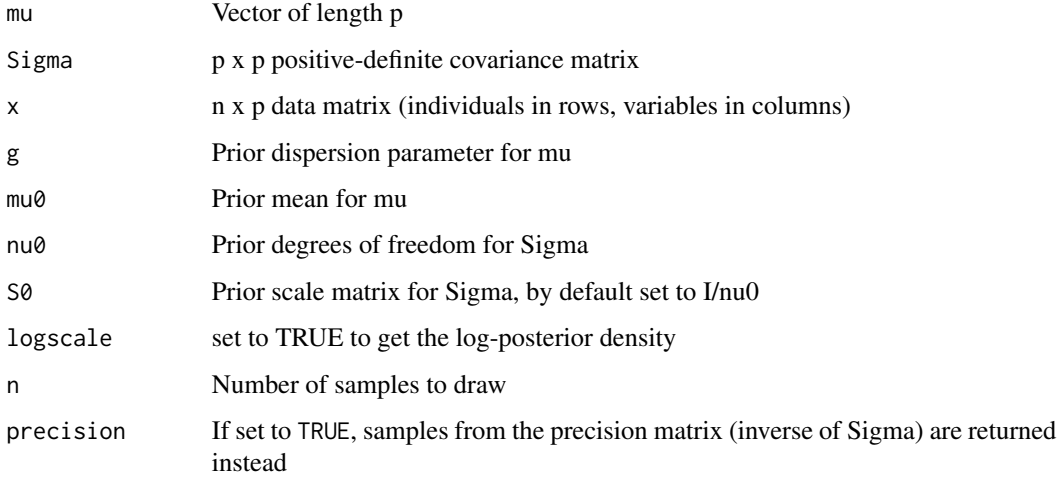

<span id="page-15-0"></span>

#### <span id="page-16-0"></span>eprod and the second second second second second second second second second second second second second second second second second second second second second second second second second second second second second secon

#### Value

dpostNIW returns the Normal-IW posterior density evaluated at (mu,Sigma).

rpostNIW returns a list with two elements. The first element are posterior draws for the mean. The second element are posterior draws for the covariance (or its inverse if precision==TRUE). Only lower-diagonal elements are returned (Sigma[lower.tri(Sigma,diag=TRUE)]).

#### Author(s)

David Rossell

#### See Also

[diwish](#page-12-1) for the inverse Wishart prior density, [marginalNIW](#page-25-1) for the integrated likelihood under a Normal-IW prior

#### Examples

```
#Simulate data
x= matrix(rnorm(100),ncol=2)
#Evaluate posterior at data-generating truth
mu = c(0, 0)Sigma= diag(2)
dpostNIW(mu,Sigma,x=x,g=1,nu0=4,log=FALSE)
```
eprod *Expectation of a product of powers of Normal or T random variables*

#### Description

Compute the mean of  $prod(x)$ <sup>o</sup>power when x follows T\_dof(mu,sigma) distribution (dof= -1 for multivariate Normal).

#### Usage

eprod(m, S, power =  $1$ , dof =  $-1$ )

#### Arguments

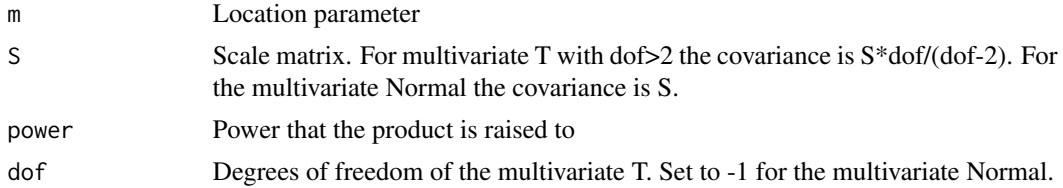

#### Details

The calculation is based on the computationally efficient approach by Kan (2008).

#### <span id="page-17-0"></span>18 getBIC

#### Value

Expectation of the above-mentioned product

#### Author(s)

John Cook

#### References

Kan R. From moments of sum to moments of product. Journal of Multivariate Analysis 99 (2008), 542-554.

#### Examples

```
#Check easy independence case
m \leftarrow c(\emptyset, 3); S \leftarrow matrix(c(2, \emptyset, \emptyset, 1), ncol=2)
```

```
eprod(m, S, power=2)
```

```
(m[1]^2+S[1][1])*(m[2]^2+S[2][2])
```
getBIC *Obtain AIC, BIC, EBIC or other general information criteria (getIC)*

#### Description

Extract information criteria from an msfit object.

#### Usage

```
getAIC(object)
```
getBIC(object)

getEBIC(object)

getIC(object)

#### Arguments

object Object of class msfit returned by modelSelection

<span id="page-18-0"></span>getBIC  $\qquad \qquad$  19

#### Details

Let p be the total number of parameters and n the sample size. The BIC of a model k with  $p_k$ parameters is

 $- 2 L_k + p_k \log(n)$ 

the AIC is

 $- 2 L_k + p_k 2$ 

the EBIC is

 $-2$  L\_k + p\_k log(n) + 2 log(p choose p\_k)

and a general information criterion with a given model size penalty

 $- 2 L_k + p_k$  penalty

For getBIC() to work, object must be the result returned by modelSelection setting priorCoef=bic() and priorDelta=modelunifprior()

For getEBIC() it is priorCoef=bic() and priorDelta=modelbbprior()

For getAIC() it is priorCoef=aic() and priorDelta=modelunifprior()

For getIC() it is priorCoef=ic() and priorDelta=modelunifprior()

Function modelSelection returns the log posterior probability of a model, postProb =  $log(m_k)$  + log(prior k), where m<sub>k</sub> is the marginal likelihood of the model and prior k its prior probability.

When running function modelSelection with priorCoef=bicprior() and priorDelta=modelunifprior(), the BIC approximation is used for m\_k, that is

 $log(m_k) = L_k - 0.5 * p_k log(n)$ 

and all models are equally likely a priori,  $log(prior k) = p log(1/2)$ . Then the BIC can be easily recovered

 $BIC_k = -2 * [postProb + p log(2)]$ 

When using priorCoef=bicprior() and priorDelta=modelbbprior(),  $log(prior k) = -log(p+1) - log(p)$ choose  $p$  k), hence

EBIC\_k=  $-2$  \* [postProb + log(p+1)].

#### Value

BIC or EBIC values for all models enumerated / visited by modelSelection

#### Author(s)

David Rossell

#### See Also

[modelSelection](#page-27-1) to perform model selection

#### Examples

```
x \le - matrix(rnorm(100*3),nrow=100,ncol=3)
theta \leq matrix(c(1,1,0), ncol=1)
y <- x %*% theta + rnorm(100)
ybin \leftarrow y>0
#Obtain BIC
ms= modelSelection(ybin, x=x, priorCoef=bicprior(),
priorDelta=modelunifprior(), family='binomial')
getBIC(ms)
#Obtain EBIC
ms2= modelSelection(ybin, x=x, priorCoef=bicprior(),
priorDelta=modelbbprior(), family='binomial')
getEBIC(ms2)
```
hald *Hald Data*

#### Description

Montgomery and Peck (1982) illustrated variable selection techniques on the Hald cement data and gave several references to other analysis. The response variable *y* is the *heat evolved* in a cement mix. The four explanatory variables are ingredients of the mix, i.e., x1: *tricalcium aluminate*, x2: *tricalcium silicate*, x3: *tetracalcium alumino ferrite*, x4: *dicalcium silicate*. An important feature of these data is that the variables x1 and x3 are highly correlated (corr(x1,x3)=-0.824), as well as the variables x2 and x4 (with corr(x2,x4)=-0.975). Thus we should expect any subset of  $(x1,x2,x3,x4)$ that includes one variable from highly correlated pair to do as any subset that also includes the other member.

#### Usage

data(hald)

#### Format

hald is a matrix with 13 observations (rows) and 5 variables (columns), the first column is the dependent variable. y.hald and x.hald are also availables.

#### Source

Montgomery, D.C., Peck, E.A. (1982) *Introduction to linear regression analysis,* John Wiley, New York.

<span id="page-19-0"></span>

<span id="page-20-0"></span>icfit-class *Class "icfit"*

#### **Description**

Stores the output of the search for the model with best information criterion value, e.g. produced by bestBIC, bestBIC, bestAIC or bestIC. The class extends a list, so all usual methods for lists also work for icfit objects, e.g. accessing elements, retrieving names etc.

Methods are provided to extract coefficients, predictions, confidence intervals and summary information about the best model.

#### Objects from the Class

icfit objects are automatically created by a call to bestBIC or similar.

#### **Slots**

The class extends a list with elements:

topmodel names of the variables in the top model

topmodel.fit top model as fitted by glm

models data frame with the information criterion for all models (when enumeration is feasible) or those visited by an MCMC model search in modelSelection (when enumeration is not feasible)

varnames the names of all variables in the design matrix

msfit Output of modelSelection (used to search the top model)

#### Methods

coef glm fit for the top model

confint Confidence intervals under the top model

predict Predictions for the top model (predict.glm)

show signature(object = "icfit"): Displays general information about the object.

#### Author(s)

David Rossell

#### See Also

See also [bestBIC](#page-3-1).

#### Examples

showClass("icfit")

### <span id="page-21-0"></span>Description

Extract the estimated inverse covariance from an msfit\_ggm object.

Bayesian model averaging is used, optionally entries with posterior probability of being non-zero below a threshold are set to 0.

#### Usage

icov(fit, threshold)

#### Arguments

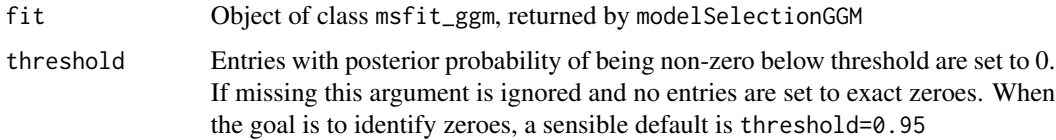

#### Details

The inverse covariance is obtained via Bayesian model averaging, using posterior samples of Omega. When threshold is specified, entries in the BMA estimate are set to zero, which may result in a non positive-definite matrix.

### Value

Estimated inverse covariance matrix.

#### Author(s)

David Rossell

#### See Also

[modelSelectionGGM](#page-32-1), coef.msfit\_ggm for Bayesian model averaging estimates and intervals.

#### Examples

## See modelSelectionGGM

#### <span id="page-22-0"></span>Description

Learn whether covariate effects are zero at given coordinates using Bayesian model selection or information criteria.

Use coef to extract estimates and posterior probabilities for local effects.

#### Usage

```
localnulltest(y, x, z, x.adjust, localgridsize=100, localgrid,
nbaseknots=20, nlocalknots=c(5,10,15), basedegree=3, cutdegree=0,
usecutbasis=TRUE, priorCoef=normalidprior(taustd=1),
priorGroup=normalidprior(taustd=1), priorDelta=modelbbprior(),
mc.cores=min(4,length(nlocalknots)), return.mcmc=FALSE, verbose=FALSE,
...)
```

```
localnulltest_fda(y, x, z, x.adjust, function_id,
Sigma='AR/MA', localgridsize=100, localgrid, nbaseknots=20,
nlocalknots=c(5,10,15), basedegree=3, cutdegree=0, usecutbasis=TRUE,
priorCoef=momprior(), priorGroup=groupmomprior(),
priorDelta=modelbbprior(), mc.cores=min(4,length(nlocalknots)),
return.mcmc=FALSE, verbose=FALSE, ...)
```

```
localnulltest_givenknots(y, x, z, x.adjust, localgridsize=100,
localgrid, nbaseknots=20, nlocalknots=10, basedegree=3, cutdegree=0,
usecutbasis=TRUE, priorCoef=normalidprior(taustd=1),
priorGroup=normalidprior(taustd=1), priorDelta=modelbbprior(),
verbose=FALSE, ...)
```

```
localnulltest_fda_givenknots(y, x, z, x.adjust, function_id,
Sigma='AR/MA', localgridsize=100, localgrid, nbaseknots=20,
nlocalknots=10, basedegree=3, cutdegree=0, usecutbasis=TRUE,
priorCoef=normalidprior(taustd=1), priorGroup=normalidprior(taustd=1),
priorDelta=modelbbprior(), verbose=FALSE, ...)
```
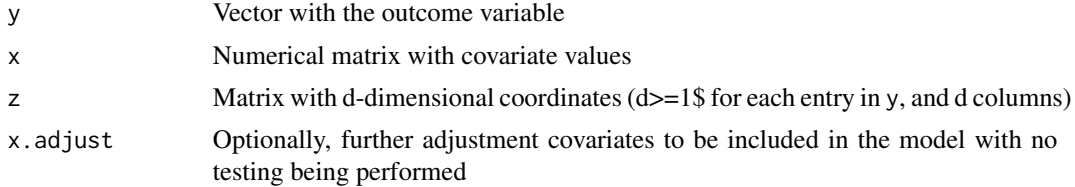

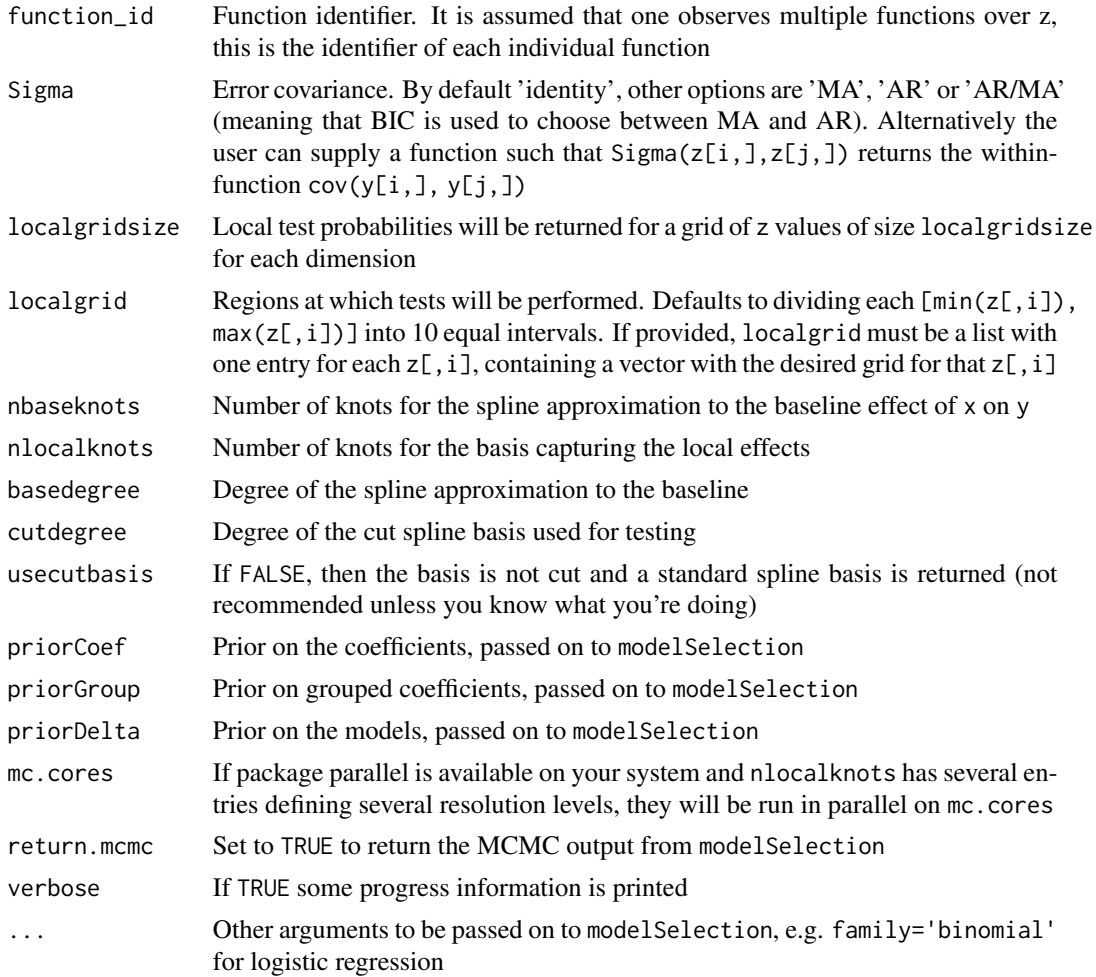

#### Details

Local variable selection considers the model

$$
y_i = \beta_0(z_i) + sum_{j=1}^p \beta_j(z_i, x_i) + e_i
$$

 $\beta_0(z_i)$  is the baseline mean

 $\beta_j(z_i, x_i)$  is local effect of covariate j at coordinate z\_i

 $e_i$  a Gaussian error term assumed either independent or with a covariance structure given by Sigma. If assuming independence it is possible to consider alternatives to Gaussianity, e.g. set family='binomial' for logistic regression or family='poisson' for Poisson regression

Note: a sum-to-zero type constraint is set on  $\beta_1(z_i, x_i)$  so that it defines a deviation from the baseline mean  $\beta_0(z_i)$ 

We model  $\beta_0$  using B-splines of degree basedegree with nbaseknots knots. We model  $\beta_j$  using B-splines of degree cutdegree with nlocalknots. Using cutdegree=0 runs fastest is usually gives similar inference than higher degrees, and is hence recommended by default.

#### localnulltest 25

#### Value

Object of class localtest, which extends a list with elements

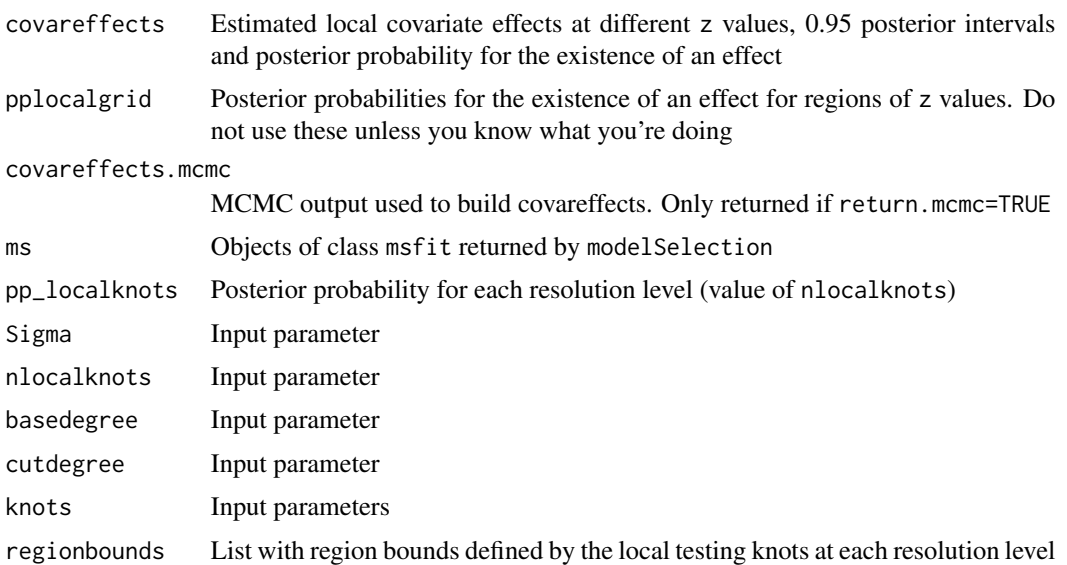

#### Author(s)

David Rossell

#### Examples

```
#Simulate outcome and 2 covariates
#Covariate 1 has local effect for z>0
#Covariate 2 has no effect for any z
truemean= function(x,z) {
    ans= double(nrow(x))
    group1= (x[,1]==1)
    ans[group1]= ifelse(z[group1] <=0, cos(z[group1]), 1)
    ans[!group1]= ifelse(z[!group1]<=0, cos(z[!group1]), 1/(z[!group1]+1)^2)
    return(ans)
}
n= 1000
x1= rep(0:1,c(n/2,n/2))
x2= x1 + rnorm(n)x= cbind(x1, x2)
z = runif(n, -3, 3)m= truemean(x,z)
y= truemean(x,z) + rnorm(n, 0, .5)
#Run localnulltest with 10 knots
fit0= localnulltest(y, x=x, z=z, nlocalknots=10, niter=1000)
```

```
#Estimated covariate effects and posterior probabilities
b= coef(fit0)
b
```
<span id="page-25-1"></span>marginalNIW *Marginal likelihood under a multivariate Normal likelihood and a conjugate Normal-inverse Wishart prior.*

#### Description

The argument z can be used to specify cluster allocations. If left missing then the usual marginal likelihood is computed, else it is computed conditional on the clusters (this is equivalent to the product of marginal likelihoods across clusters)

#### Usage

```
marginalNIW(x, xbar, samplecov, n, z, g, mu0=rep(0,ncol(x)),
nu0=ncol(x)+4, S0, logscale=TRUE)
```
#### Arguments

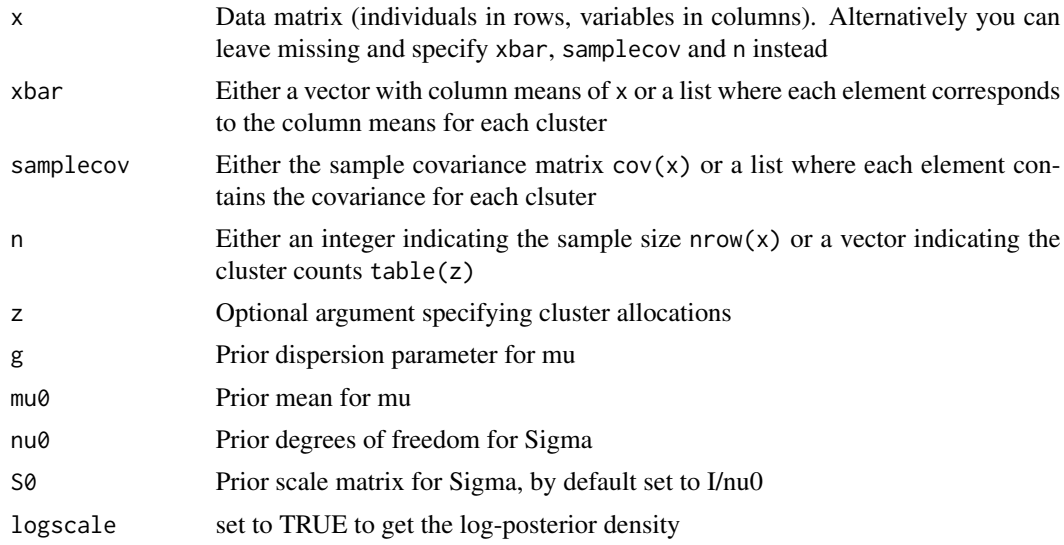

### Details

The function computes

 $p(x)$ = int  $p(x \mid mu, Sigma) p(mu, Sigma)$  dmu dSigma

where  $p(x[i]) = N(x[i]; mu, Sigma)$  iid i=1,...,n

p(mu | Sigma)= N(mu; mu0, g Sigma) p(Sigma)= IW(Sigma; nu0, S0)

<span id="page-25-0"></span>

#### <span id="page-26-0"></span>mixturebf-class 27

#### Value

If z is missing the integrated likelihood under a Normal-IW prior. If z was specified then the product of integrated likelihoods across clusters

#### Author(s)

David Rossell

#### See Also

[dpostNIW](#page-15-1) for the posterior Normal-IW density.

#### Examples

```
#Simulate data
x= matrix(rnorm(100),ncol=2)
```
#Integrated likelihood under correct model marginalNIW(x,g=1,nu0=4,log=FALSE)

#Integrated likelihood under random cluster allocations z= rep(1:2,each=25) marginalNIW(x,z=z,g=1,nu0=4,log=FALSE)

mixturebf-class *Class "mixturebf"*

#### Description

Stores the output of Bayesian model selection for mixture models, e.g. as produced by function bfnormmix.

Methods are provided for retrieving the posterior probability of a given number of mixture components, posterior means and posterior samples of the mixture model parameters.

#### Objects from the Class

Typically objects are automatically created by a call to bfnormmix.

#### Slots

The class has the following slots:

- postprob data.frame containing posterior probabilities for different numbers of components (k) and log-posterior probability of a component being empty (contain no individuals)
- p Number of variables in the data to which the model was fit
- n Number of observations in the data to which the model was fit

priorpars Prior parameters used when fitting the model

- <span id="page-27-0"></span>postpars Posterior parameters for a 1-component mixture, e.g. for a Normal mixture the posterior is N(mu1,Sigma/prec) IW(nu1,S1)
- mcmc For each considered value of k, posterior samples for the parameters of the k-component model are stored

#### Methods

coef Computes posterior means for all parameters

- show signature(object = "mixturebf"): Displays general information about the object.
- postProb signature(object = "mixturebf"): Extracts posterior model probabilities, Bayes factors and posterior probability of a cluster being empty

postSamples signature(object = "mixturebf"): Extracts posterior samples

#### Author(s)

David Rossell

#### References

Fuquene J., Steel M.F.J., Rossell D. On choosing mixture components via non-local priors. 2018. arXiv

#### See Also

See also [bfnormmix](#page-4-1)

#### Examples

showClass("mixturebf")

<span id="page-27-1"></span>modelSelection *Bayesian variable selection for linear models via non-local priors.*

#### Description

Bayesian model selection for linear, asymmetric linear, median and quantile regression under nonlocal or Zellner priors. p»n can be handled.

modelSelection enumerates all models when feasible and uses a Gibbs scheme otherwise. See coef and coefByModel for estimates and posterior intervals of regression coefficients, and rnlp for posterior samples.

modelsearchBlockDiag seeks the highest posterior probability model using an iterative block search.

#### modelSelection 29

#### Usage

```
modelSelection(y, x, data, smoothterms, nknots=9,
groups=1:ncol(x), constraints, center=TRUE, scale=TRUE,
enumerate, includevars=rep(FALSE,ncol(x)), models,
maxvars, niter=5000, thinning=1,
burnin=round(niter/10), family='normal', priorCoef,
priorGroup, priorDelta=modelbbprior(1,1),
priorConstraints,
priorVar=igprior(.01,.01),
priorSkew=momprior(tau=0.348), phi, deltaini=rep(FALSE,ncol(x)),
initSearch='greedy', method='auto', adj.overdisp='intercept',
hess='asymp', optimMethod, optim_maxit, initpar='none', B=10^5,
XtXprecomp= ifelse(ncol(x)<10^4,TRUE,FALSE), verbose=TRUE)
modelsearchBlockDiag(y, x, priorCoef=momprior(tau=0.348),
priorDelta=modelbbprior(1,1), priorVar=igprior(0.01,0.01),
blocksize=10, maxiter=10, maxvars=100, maxlogmargdrop=20,
```
maxenum=10, verbose=TRUE)

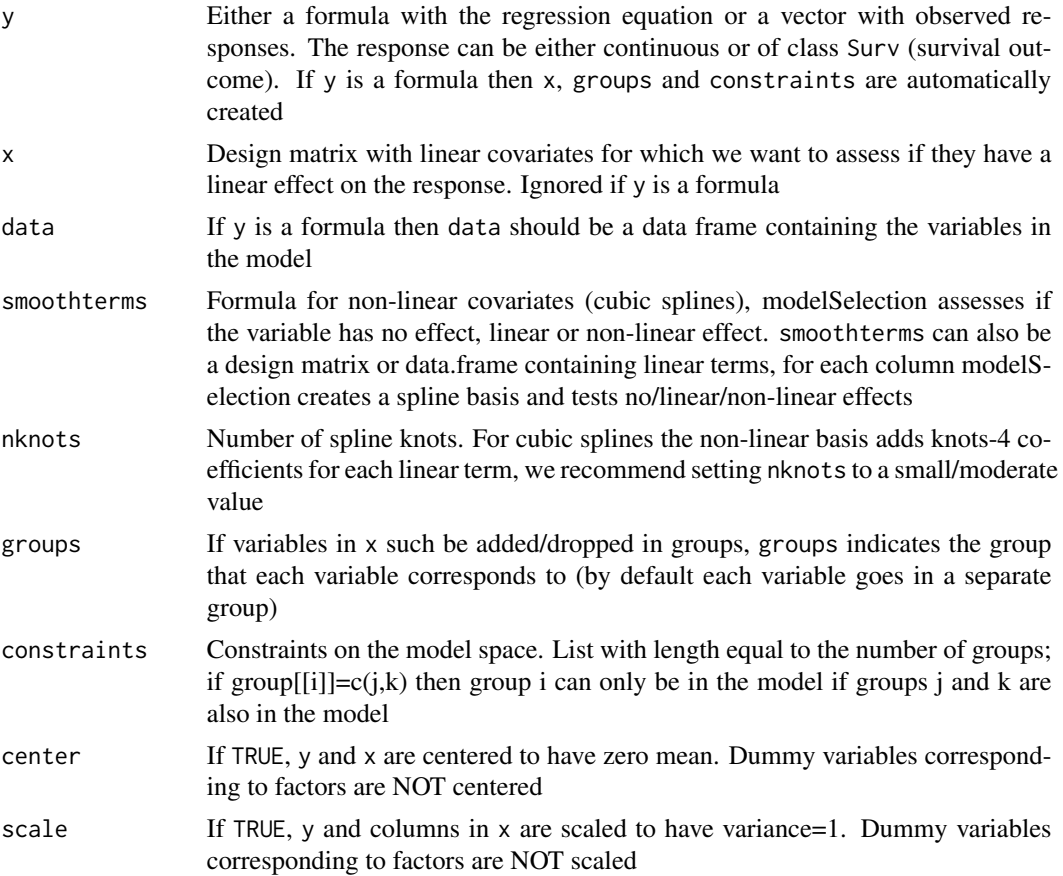

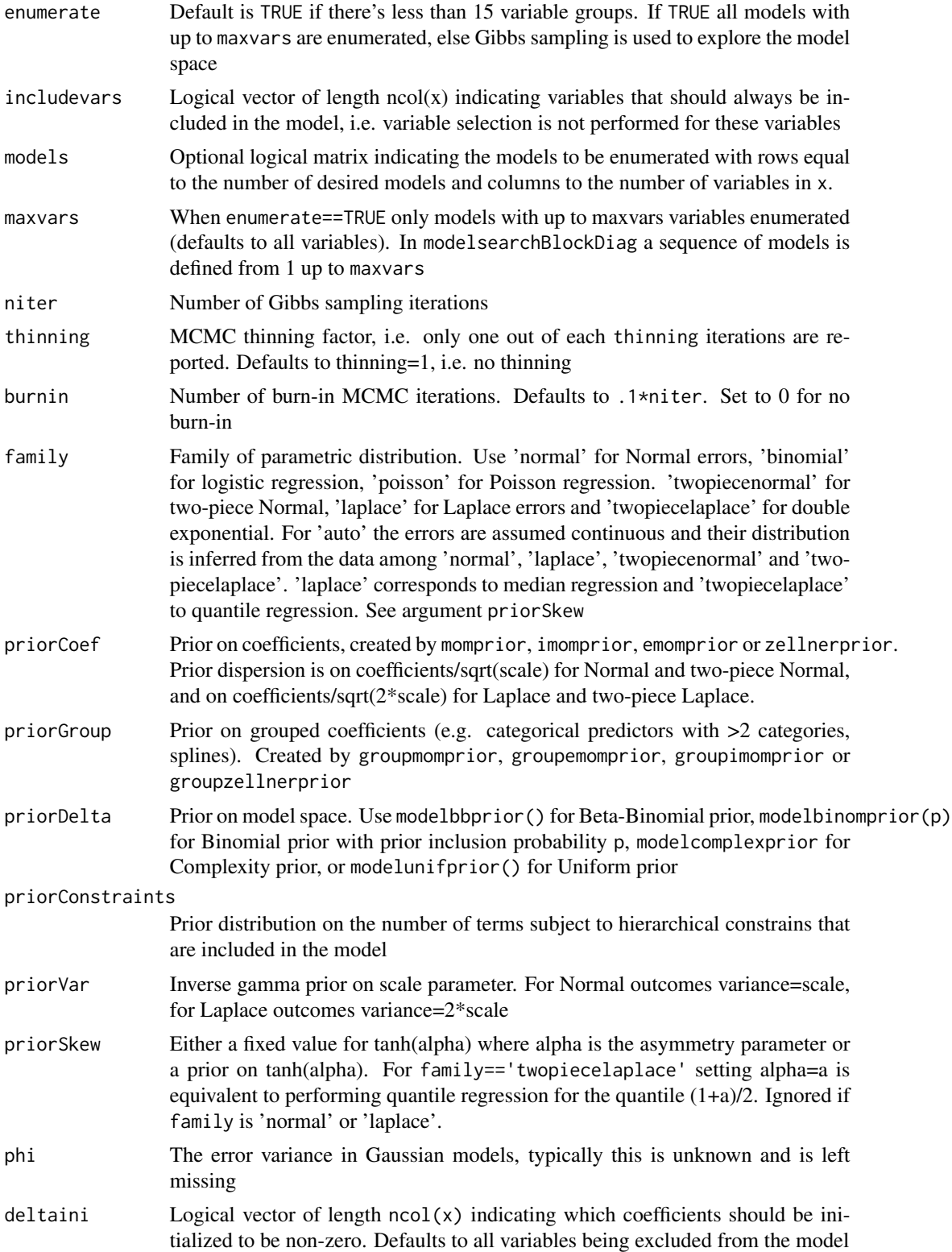

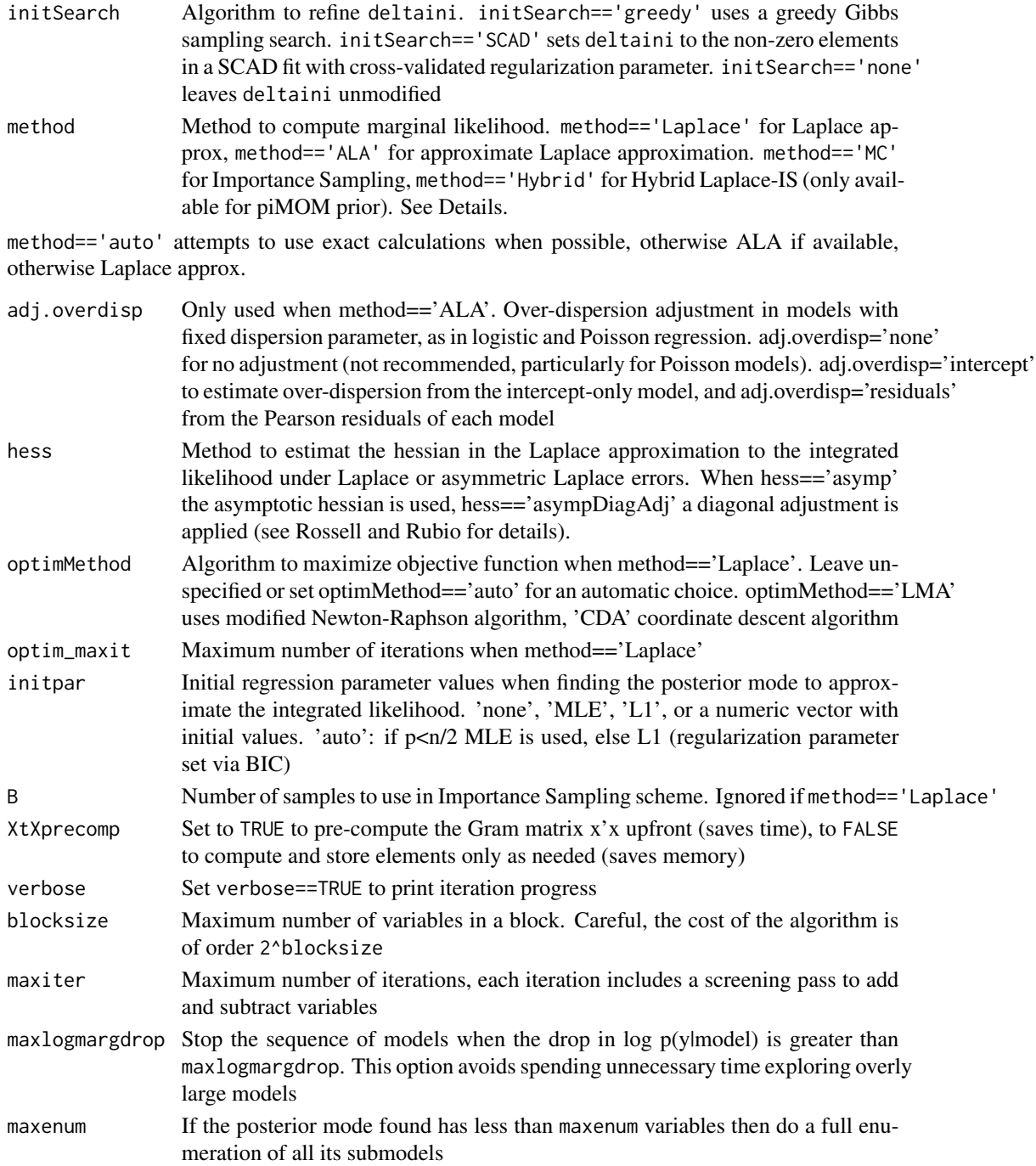

#### Details

Let delta be the vector indicating inclusion/exclusion of each column of x in the model. The Gibbs algorithm sequentially samples from the posterior of each element in delta conditional on all the remaining elements in delta and the data. To do this it is necessary to evaluate the marginal likelihood for any given model. These have closed-form expression for the MOM prior, but for models with >15 variables these are expensive to compute and Laplace approximations are used instead (for the residual variance a log change of variables is used, which improves the approximation). For other priors closed forms are not available, so by default Laplace approximations are used. For the iMOM prior we also implement a Hybrid Laplace-IS which uses a Laplace approximation to evaluate the integral wrt beta and integrates wrt phi (residual variance) numerically.

It should be noted that Laplace approximations tend to under-estimate the marginal densities when the MLE for some parameter is very close to 0. That is, it tends to be conservative in the sense of excluding more variables from the model than an exact calculation would.

Finally, method=='plugin' provides a BIC-type approximation that is faster than exact or Laplace methods, at the expense of some accuracy. In non-sparse situations where models with many variables have large posterior probability method=='plugin' can be substantially faster.

For more details on the methods used to compute marginal densities see Johnson & Rossell (2012).

modelsearchBlockDiag uses the block search method described in Papaspiliopoulos & Rossell. Briefly, spectral clustering is run on  $X'X$  to cluster variables into blocks of blocksize and subsequently the Coolblock algorithm is used to define a sequence of models of increasing size. The exact integrated likelihood is evaluated for all models in this path, the best model chosen, and the scheme iteratively repeated to add and drop variables until convergence.

#### Value

Object of class msfit, which extends a list with elements

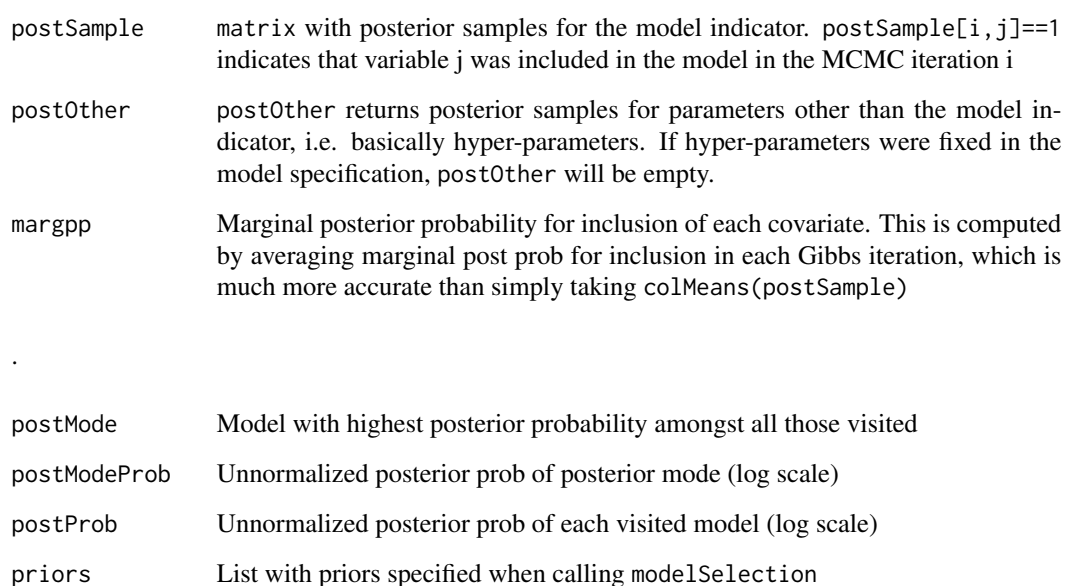

#### Author(s)

David Rossell

#### <span id="page-32-0"></span>References

Johnson V.E., Rossell D. Non-Local Prior Densities for Default Bayesian Hypothesis Tests. Journal of the Royal Statistical Society B, 2010, 72, 143-170.

Johnson V.E., Rossell D. Bayesian model selection in high-dimensional settings. Journal of the American Statistical Association, 2012, 107, 649-660.

Papaspiliopoulos O., Rossell, D. Scalable Bayesian variable selection and model averaging under block orthogonal design. 2016

Rossell D., Rubio F.J. Tractable Bayesian variable selection: beyond normality. 2016

#### See Also

[msfit-class](#page-39-1) for details on the output. [postProb](#page-51-1) to obtain posterior model probabilities. coef.msfit for Bayesian model averaging estimates and intervals. predict.msfit for BMA estimates and intervals for user-supplied covariate values. plot.msfit for an MCMC diagnostic plot showing estimated marginal posterior inclusion probabilities vs. iteration number. [rnlp](#page-54-1) to obtain posterior samples for the coefficients. [nlpMarginal](#page-45-1) to compute marginal densities for a given model.

#### Examples

```
#Simulate data
x \le - matrix(rnorm(100*3),nrow=100,ncol=3)
theta \leq matrix(c(1,1,0), ncol=1)
y <- x %*% theta + rnorm(100)
#Specify prior parameters
priorCoef <- momprior(tau=0.348)
priorDelta <- modelunifprior()
#Alternative model space prior: 0.5 prior prob for including any covariate
priorDelta <- modelbinomprior(p=0.5)
#Alternative: Beta-Binomial prior for model space
priorDelta <- modelbbprior(alpha.p=1,beta.p=1)
#Model selection
fit1 <- modelSelection(y=y, x=x, center=FALSE, scale=FALSE,
priorCoef=priorCoef, priorDelta=priorDelta)
postProb(fit1) #posterior model probabilities
fit1$margpp #posterior marginal inclusion prob
coef(fit1) #BMA estimates, 95% intervals, marginal post prob
```
<span id="page-32-1"></span>modelSelectionGGM *Bayesian variable selection for linear models via non-local priors.*

#### Description

Bayesian model selection for linear, asymmetric linear, median and quantile regression under nonlocal or Zellner priors. p»n can be handled.

modelSelection enumerates all models when feasible and uses a Gibbs scheme otherwise. See coef and coefByModel for estimates and posterior intervals of regression coefficients, and rnlp for posterior samples.

modelsearchBlockDiag seeks the highest posterior probability model using an iterative block search.

Usage

```
modelSelectionGGM(y, priorCoef=normalidprior(tau=1),
priorModel=modelbinomprior(1/ncol(y)),
priorDiag=exponentialprior(lambda=1), center=TRUE, scale=TRUE,
almost_parallel= FALSE, sampler='Gibbs', niter=10^3,
burnin= round(niter/10), pbirth=0.5, nbirth,
Omegaini='glasso-ebic', verbose=TRUE)
```
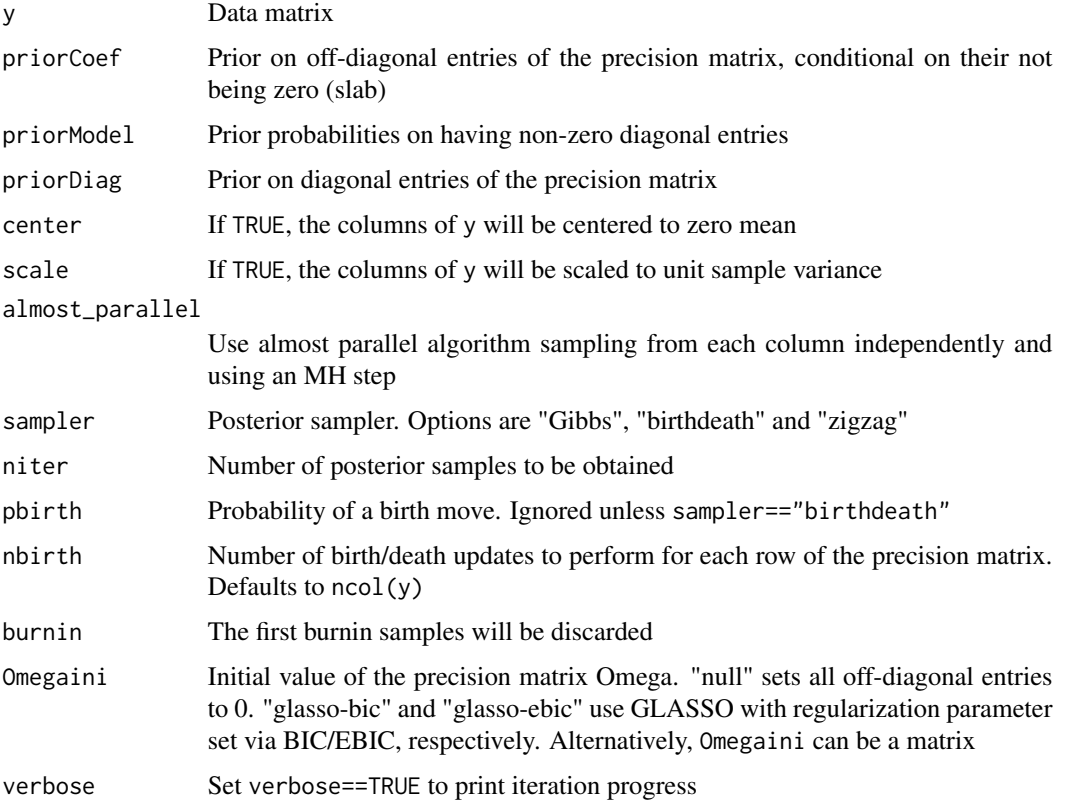

#### Details

Let Omega be the inverse covariance matrix. A spike-and-slab prior is used. Specifically, independent priors are set on all Omega[j,k], and then a positive-definiteness truncation is added.

The prior on diagonal entries Omega[j,j] is given by priorDiag. Off-diagonal Omega[j,k] are equal to zero with probability given by modelPrior and, when non-zero, they are

Independent spike-and-slab priors are set on the off-diagonal entries of Omega, i.e. Omega[j,k]= $0$ with positive probability (spike) and otherwise arises from the distribution indicated in priorCoef (slab).

#### Value

Posterior inference on the inverse covariance of y. Object of class msfit\_ggm, which extends a list with elements

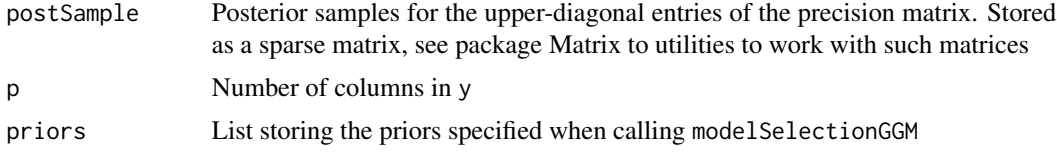

#### Author(s)

David Rossell

#### See Also

[msfit\\_ggm-class](#page-40-1) for further details on the output. icov for the estimated precision (inverse covariance) matrix. coef.msfit\_ggm for Bayesian model averaging estimates and intervals.

#### Examples

```
#Simulate data with p=3
Th= diag(3); Th[1,2]= Th[2,1]= 0.5
sigma= solve(Th)
z= matrix(rnorm(1000*3), ncol=3)
y = z#Obtain posterior samples
fit= modelSelectionGGM(y, scale=FALSE)
#Parameter estimates, intervals, prob of non-zero
coef(fit)
#Estimated inverse covariance
icov(fit)
#Estimated inverse covariance, entries set to 0
icov(fit, threshold=0.95)
```
<span id="page-35-0"></span>36 mombf

```
#Shows first posterior samples
head(fit$postSample)
```
<span id="page-35-1"></span>mombf *Moment and inverse moment Bayes factors for linear models.*

#### <span id="page-35-2"></span>Description

mombf computes moment Bayes factors to test whether a subset of regression coefficients are equal to some user-specified value. imombf computes inverse moment Bayes factors.

#### Usage

```
mombf(lm1, coef, g, prior.mode, baseDensity='normal', nu=3, theta0,
logbf=FALSE, B=10^5)
imombf(lm1, coef, g, prior.mode, nu = 1, theta0 , method='adapt',
nquant=100, B = 10^5)
```
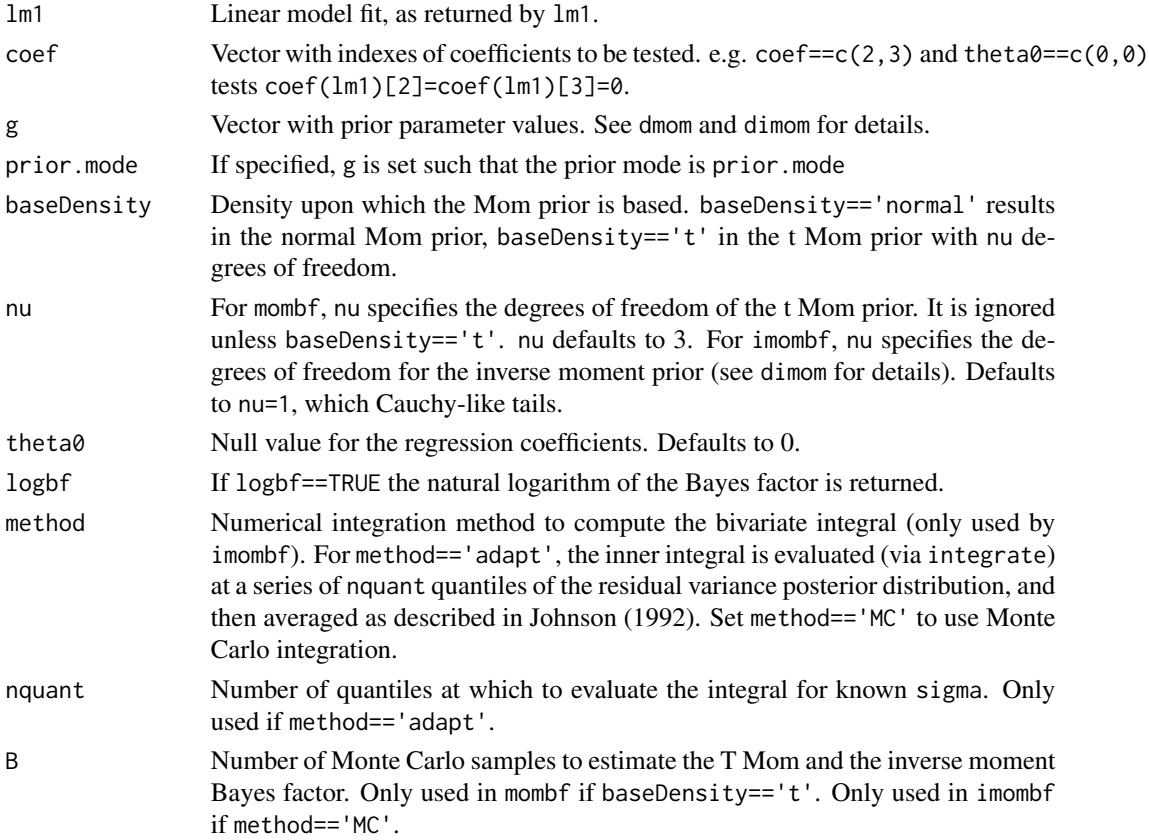

#### <span id="page-36-0"></span>mombf 37

#### Details

These functions actually call momunknown and imomunknown, but they have a simpler interface. See dmom and dimom for details on the moment and inverse moment priors.

#### Value

mombf returns the moment Bayes factor to compare the model where theta!=theta0 with the null model where theta==theta0. Large values favor the alternative model; small values favor the null. imombf returns inverse moment Bayes factors.

#### Author(s)

David Rossell

#### References

See http://rosselldavid.googlepages.com for technical reports. For details on the quantile integration, see Johnson, V.E. A Technique for Estimating Marginal Posterior Densities in Hierarchical Models Using Mixtures of Conditional Densities. Journal of the American Statistical Association, Vol. 87, No. 419. (Sep., 1992), pp. 852-860.

#### See Also

[nlpMarginal](#page-45-1) for a better interface to integrated likelihoods and [modelSelection](#page-27-1) to also search over the model space

#### Examples

```
##compute Bayes factor for Hald's data
data(hald)
lm1 \leftarrow lm(hald[,1] \sim half[,2] + half[,3] + half[,4] + half[,5]# Set g so that interval (-0.2,0.2) has 5% prior probability
# (in standardized effect size scale)
priorp <- .05; q <- .2
gmom <- priorp2g(priorp=priorp,q=q,prior='normalMom')
gimom <- priorp2g(priorp=priorp,q=q,prior='iMom')
mombf(lm1,coef=2,g=gmom) #moment BF
```

```
imombf(lm1,coef=2,g=gimom,B=10^5) #inverse moment BF
```
#### <span id="page-37-2"></span><span id="page-37-1"></span><span id="page-37-0"></span>Description

momknown and momunknown compute moment Bayes factors for linear models when sigma^2 is known and unknown, respectively. The functions can also be used to compute approximate Bayes factors for generalized linear models and other settings. imomknown, imomunknown compute inverse moment Bayes factors.

#### Usage

```
momknown(theta1hat, V1, n, g = 1, theta0, sigma, logbf = FALSE)
momunknown(theta1hat, V1, n, nuisance.theta, g = 1, theta0, ssr, logbf =
FALSE)
imomknown(theta1hat, V1, n, nuisance.theta, g = 1, nu = 1, theta0,
sigma, method='adapt', B=10^5)
imomunknown(theta1hat, V1, n, nuisance.theta, g = 1, nu = 1, theta0,
ssr, method='adapt', nquant = 100, B = 10^5)
```
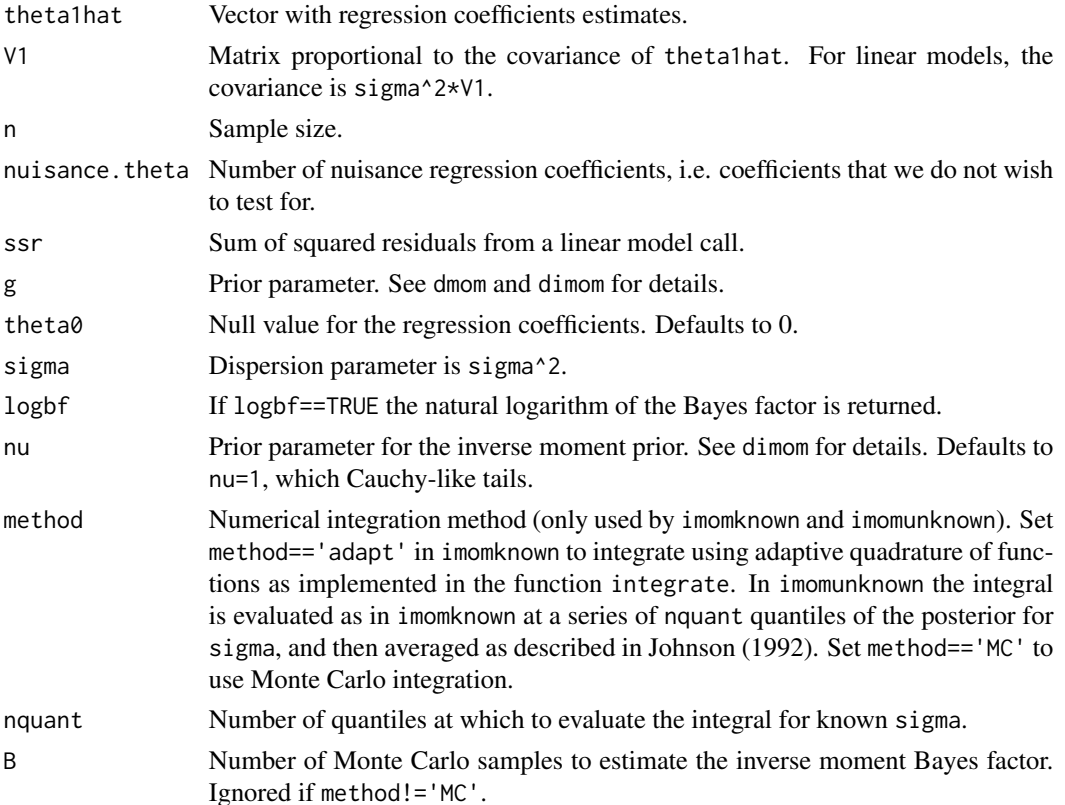

#### <span id="page-38-0"></span>momknown 39

#### Details

See dmom and dimom for details on the moment and inverse moment priors. The Zellner-Siow g-prior is given by dmvnorm(theta,theta $0, n$ <sup>\*</sup>g<sup>\*</sup>V1).

#### Value

momknown and momunknown return the moment Bayes factor to compare the model where theta!=theta0 with the null model where theta==theta0. Large values favor the alternative model; small values favor the null. imomknown and imomunknown return inverse moment Bayes factors.

#### Author(s)

David Rossell

#### References

See http://rosselldavid.googlepages.com for technical reports.

For details on the quantile integration, see Johnson, V.E. A Technique for Estimating Marginal Posterior Densities in Hierarchical Models Using Mixtures of Conditional Densities. Journal of the American Statistical Association, Vol. 87, No. 419. (Sep., 1992), pp. 852-860.

#### See Also

[mombf](#page-35-1) and [imombf](#page-35-2) for a simpler interface to compute Bayes factors in linear regression

#### Examples

```
#simulate data from probit regression
set.seed(4*2*2008)
n \le -50; theta \le -c(\log(2), 0)x <- matrix(NA,nrow=n,ncol=2)
x[,1] <- rnorm(n, 0, 1); x[,2] <- rnorm(n, .5*x[,1],1)p \leq -pnorm(x[, 1] * theta[1] + x[, 2] + theta[2])y \le - rbinom(n,1,p)#fit model
glm1 \leq glm(y \leq k[1]+x[2], family=binomial(link = "probability")thetahat \leq coef(glm1)
V <- summary(glm1)$cov.scaled
#compute Bayes factors to test whether x[,1] can be dropped from the model
g \le -0.5bfmom.1 <- momknown(thetahat[2],V[2,2],n=n,g=g,sigma=1)
bfimom.1 <- imomknown(thetahat[2], V[2, 2], n=n, nuisance.theta=2, g=g, sigma=1)
bfmom.1
bfimom.1
```
<span id="page-39-1"></span><span id="page-39-0"></span>msfit-class *Class "msfit"*

#### Description

Stores the output of Bayesian variable selection, as produced by function modelSelection. The class extends a list, so all usual methods for lists also work for msfit objects, e.g. accessing elements, retrieving names etc.

Methods are provided to compute posterior probabilities, obtaining regression coefficient estimates and posterior intervals (both via Bayesian model averaging and for individual models), and sampling from their posterior distribution, as indicated below.

#### Objects from the Class

Typically objects are automatically created by a call to modelSelection. Alternatively, objects can be created by calls of the form new ("msfit",  $x$ ) where x is a list with the adequate elements (see slots).

#### **Slots**

The class extends a list with elements:

- postSample matrix with posterior samples for the model indicator. postSample[i,j]==1 indicates that variable j was included in the model in the MCMC iteration i
- postOther postOther returns posterior samples for parameters other than the model indicator, i.e. basically hyper-parameters. If hyper-parameters were fixed in the model specification, postOther will be empty.
- **margpp** Marginal posterior probability for inclusion of each covariate. This is computed by averaging marginal post prob for inclusion in each Gibbs iteration, which is much more accurate than simply taking colMeans(postSample).
- postMode Model with highest posterior probability amongst all those visited

postModeProb Unnormalized posterior prob of posterior mode (log scale)

postProb Unnormalized posterior prob of each visited model (log scale)

- family Residual distribution, i.e. argument family when calling model Selection
- p Number of variables

priors Priors specified when calling modelSelection

- ystd For internal use. Stores the response variable, standardized if center or scale were set to **TRUE**
- xstd For internal use. Stores the covariates, standardized if center or scale were set to TRUE
- stdconstants For internal use. If center or scale were set to TRUE, stores the sample mean and standard deviation of the outcome and covariates
- call Stores info about the call, the formula used (if any), splines used etc

#### <span id="page-40-0"></span>Methods

coef Obtains posterior means and intervals via Bayesian model averaging

coefByModel Obtains posterior means and intervals for individual models

- plot Shows estimated posterior inclusion probability for each parameter vs. number of MCMC iterations
- predict Obtains posterior means and intervals for given covariate values. These are posterior intervals for the mean, not posterior predictive intervals for the outcome

show signature(object = "msfit"): Displays general information about the object.

postProb signature(object = "msfit"): Extracts posterior model probabilities.

rnlp signature(object = "msfit"): Obtain posterior samples for regression coefficients.

#### Author(s)

David Rossell

#### References

Johnson VE, Rossell D. Non-Local Prior Densities for Default Bayesian Hypothesis Tests. Journal of the Royal Statistical Society B, 2010, 72, 143-170

Johnson VE, Rossell D. Bayesian model selection in high-dimensional settings. Journal of the American Statistical Association, 107, 498:649-660.

#### See Also

See also [modelSelection](#page-27-1) and [rnlp](#page-54-1).

#### Examples

showClass("msfit")

<span id="page-40-1"></span>msfit\_ggm-class *Class "msfit\_ggm"*

#### **Description**

Stores the output of Bayesian Gaussian graphical model selection and averaging, as produced by function modelSelectionGGM. The class extends a list, so all usual methods for lists also work for msfit\_ggm objects, e.g. accessing elements, retrieving names etc.

Methods are provided to obtain parameter estimates, posterior intervals (Bayesian model averaging), and posterior probabilities of parameters being non-zero

#### Objects from the Class

Objects are created by a call to modelSelectionGGM.

<span id="page-41-0"></span>The class extends a list with elements:

postSample Sparse matrix (dgCMatrix) with posterior samples for the Gaussian precision (inverse covariance) parameters. Each row is a posterior sample. Within each row, only the upperdiagonal of the precision matrix is stored in a flat manner. The row and column indexes are stored in indexes

indexes For each column in postSample, it indicates the row and column of the precision matrix

p Number of variables

priors Priors specified when calling modelSelection

#### Methods

- coef Obtain BMA posterior means, intervals and posterior probability of non-zeroes
- plot Shows estimated posterior inclusion probability for each parameter vs. number of MCMC iterations. Only up to the first 5000 parameters are shown

show signature(object = "msfit\_ggm"): Displays general information about the object.

#### Author(s)

David Rossell

#### See Also

[modelSelectionGGM](#page-32-1)

#### Examples

showClass("msfit\_ggm")

<span id="page-41-1"></span>msPriorSpec-class *Class "msPriorSpec"*

#### Description

Stores the prior distributions to be used for Bayesian variable selection in normal regression models. This class can be used to specify the prior on non-zero regression coefficients, the model indicator or the nuisance parameters.

#### msPriorSpec-class 43

#### Usage

```
aic()
bic()
bicprior()
ic(penalty)
momprior(taustd=1, tau, tau.adj=10^6, r=1)
imomprior(tau, tau.adj=10^6)
emomprior(tau, tau.adj=10^6)
zellnerprior(taustd=1, tau, tau.adj=10^6)
normalidprior(taustd=1, tau, tau.adj=10^6)
exponentialprior(lambda = 1)
groupmomprior(taustd=1, tau, tau.adj=10^6)
groupimomprior(tau, tau.adj=10^6)
groupemomprior(tau, tau.adj=10^6)
groupzellnerprior(taustd=1, tau, tau.adj=10^6)
modelunifprior()
```

```
modelbinomprior(p=0.5)
modelbbprior(alpha.p=1, beta.p=1)
modelcomplexprior(c=1)
```

```
igprior(alpha=.01, lambda=.01)
```
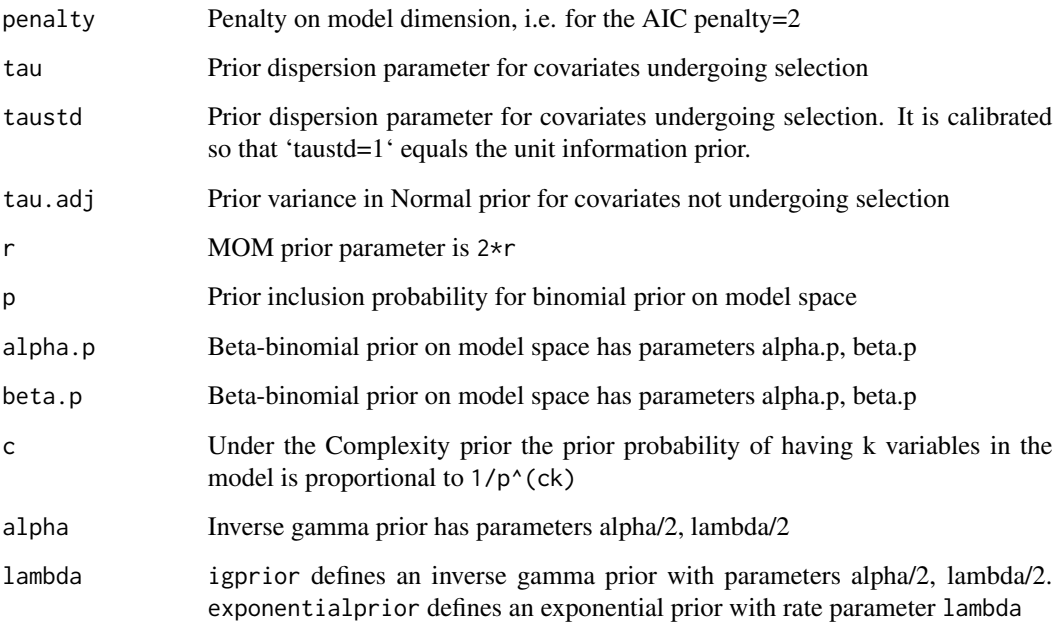

#### Details

#### DISCUSSION OF PRIOR ON PARAMETERS

Let beta=(beta\_1,...,beta\_p) be the regression coefficients for individual variables and delta=(delta\_1,...,delta\_q) those for grouped variables (e.g. factors or smooth terms in modelSelection).

momprior, emomprior, imomprior, zellnerprior and normalid can be priors on both beta or delta. For further information see the vignette.

groupzellnerprior is the prior density on delta

$$
p_z(\delta;\tau)=\prod_j N(\delta_j;0,(\tau/p_j))(X_j'X_j)^{-1}
$$

where  $X_j$  are the design matrix columns associated to  $delta_j$  and  $p_j=ncol(X_j)$  is the number of covariates in the group (for groupmomprior, the term in the denominator is  $(p_i + 2)$  instead of  $p_i$ ). A default tau=n=nrow $(X_i)$  mimics the unit information prior and implies that the ratio of variance explained by  $X_j$  / residual variance is expected to be 1 a priori. To set the dispersion in terms of unit information prior, taustd is also available.

groupmomprior adds a quadratic MOM penalty

p\_m(delta; tau)= p\_z(delta; tau \* n) prod\_j delta\_j'X\_j'X\_jdelta\_j ncol(X\_j)/(tau \* n \* p\_j / (p\_j + 2))

and analogously for eMOM and iMOM. Note that unlike groupzellnerprior, the nrow( $X_j$ ) factor is already included in the code. This is done to give user introduced tau values a roughly similar meaning between momprior and groupmomprior.

#### DISCUSSION OF PRIOR ON MODELS

Under the uniform prior, the prior probability of any model is 1 / number of models.

Under the Binomial, Beta-Binomial and Complexity priors a model with k out of K active variables has prior probability  $P(Z=k)$  / (K choose k), where where  $Z \sim Binomial(K,p)$ ,  $Z \sim BetaBino$ mial(K,alpha.p,beta.p) or for the Complexity prior  $P(Z=k)$  proportional to  $1/K^{\wedge}(c*k)$ .

#### Objects from the Class

Objects can be created by calls of the form new("msPriorSpec", ...), but it is easier to use creator functions.

For priors on regression coefficients use momprior, imomprior or emomprior. For prior on model space modelunifprior, modelbinomprior modelbbprior, or modelcomplexprior. For prior on residual variance use igprior.

#### Slots

- priorType: Object of class "character". "coefficients" indicates that the prior is for the non-zero regression coefficients. "modelIndicator" that it is for the model indicator, and "nuisancePars" that it is for the nuisance parameteres. Several prior distributions are available for each choice of priorType, and these can be speicified in the slot priorDist.
- priorDistr: Object of class "character". If priorType=="coefficients", priorDistr can be equal to "pMOM", "piMOM", "peMOM", "zellner", "normalid", "groupMOM" or "groupzellner" (product moment, product inverse moment, product exponential moment, Zellner prior,

<span id="page-44-0"></span>normal prior with  $\Sigma = I$ , respectively). If priorType=="modelIndicator", priorDistr can be equal to "uniform" or "binomial" to specify a uniform prior (all models equaly likely a priori) or a binomial prior, or to "complexity" for the Complexity prior of Castillo et al 2015. For a binomial prior, the prior inclusion probability for any single variable must be specified in slot priorPars['p']. For a beta-binomial prior, the Beta hyper-prior parameters must be in priorPars['alpha.p'] and priorPars['beta.p']. For the Complexity prior, the prior parameter must be in the slot priorPars['c']. If priorType=="nuisancePars", priorDistr must be equal to "invgamma". This corresponds to an inverse gamma distribution for the residual variance, with parameters specified in the slot priorPars.

priorPars: Object of class "vector", where each element must be named. For priorDistr=='pMOM', there must be an element "r" (MOM power is 2r). For any priorDistr there must be either an element "tau" indicating the prior dispersion or elements "a.tau" and "b.tau" specifying an inverse gamma hyper-prior for "tau". Optionally, there may be an element "tau.adj" indicating the prior dispersion for the adjustment variables (i.e. not undergoing variable selection). If not defined, "tau.adj" is set to 0.001 by default. For priorDistr=='binomial', there must be either an element "p" specifying the prior inclusion probability for any single covariate, or a vector with elements "alpha.p" and "beta.p" specifying a Beta(alpha.p,beta.p) hyper-prior on p. For priorDistr=='invgamma' there must be elements "alpha" and "lambda". The prior for the residual variance is an inverse gamma with parameteres .5\*alpha and .5\*lambda.

#### Methods

No methods defined with class "msPriorSpec" in the signature.

#### **Note**

When new instances of the class are created a series of check are performed to ensure that a valid prior specification is produced.

#### Author(s)

David Rossell

#### References

Johnson VE, Rossell D. Non-Local Prior Densities for Default Bayesian Hypothesis Tests. Journal of the Royal Statistical Society B, 2010, 72, 143-170

Johnson VE, Rossell D. Bayesian model selection in high-dimensional settings. Journal of the American Statistical Association, 107, 498:649-660.

#### See Also

See also [modelSelection](#page-27-1) for an example of defining an instance of the class and perform Bayesian model selection.

#### Examples

showClass("msPriorSpec")

<span id="page-45-0"></span>nlpmarginals *Marginal density of the observed data for linear regression with Normal, two-piece Normal, Laplace or two-piece Laplace residuals under non-local and Zellner priors*

#### <span id="page-45-1"></span>Description

The marginal density of the data, i.e. the likelihood integrated with respect to the given prior distribution on the regression coefficients of the variables included in the model and an inverse gamma prior on the residual variance.

nlpMarginal is the general function, the remaining ones correspond to particular cases and are kept for backwards compatibility with old code, and will be deprecated in the future.

#### Usage

```
nlpMarginal(sel, y, x, data, smoothterms, nknots=9, groups=1:ncol(x),
family="normal", priorCoef, priorGroup,
priorVar=igprior(alpha=0.01,lambda=0.01), priorSkew=momprior(tau=0.348),
phi, method='auto', adj.overdisp='intercept', hess='asymp', optimMethod,
optim_maxit, initpar='none', B=10^5, logscale=TRUE, XtX, ytX)
```

```
pimomMarginalK(sel, y, x, phi, tau=1, method='Laplace', B=10^5, logscale=TRUE, XtX, ytX)
pimomMarginalU(sel, y, x, alpha=0.001, lambda=0.001, tau=1,
method='Laplace', B=10^5, logscale=TRUE, XtX, ytX)
pmomMarginalK(sel, y, x, phi, tau, r=1, method='auto', B=10^5,
logscale=TRUE, XtX, ytX)
pmomMarginalU(sel, y, x, alpha=0.001, lambda=0.001, tau=1,
r=1, method='auto', B=10^5, logscale=TRUE, XtX, ytX)
```
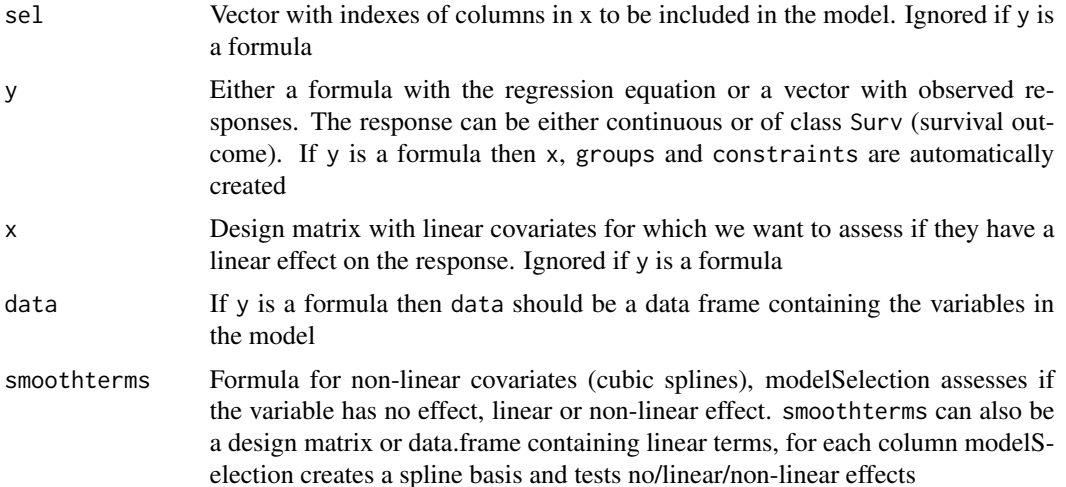

### nlpmarginals 47

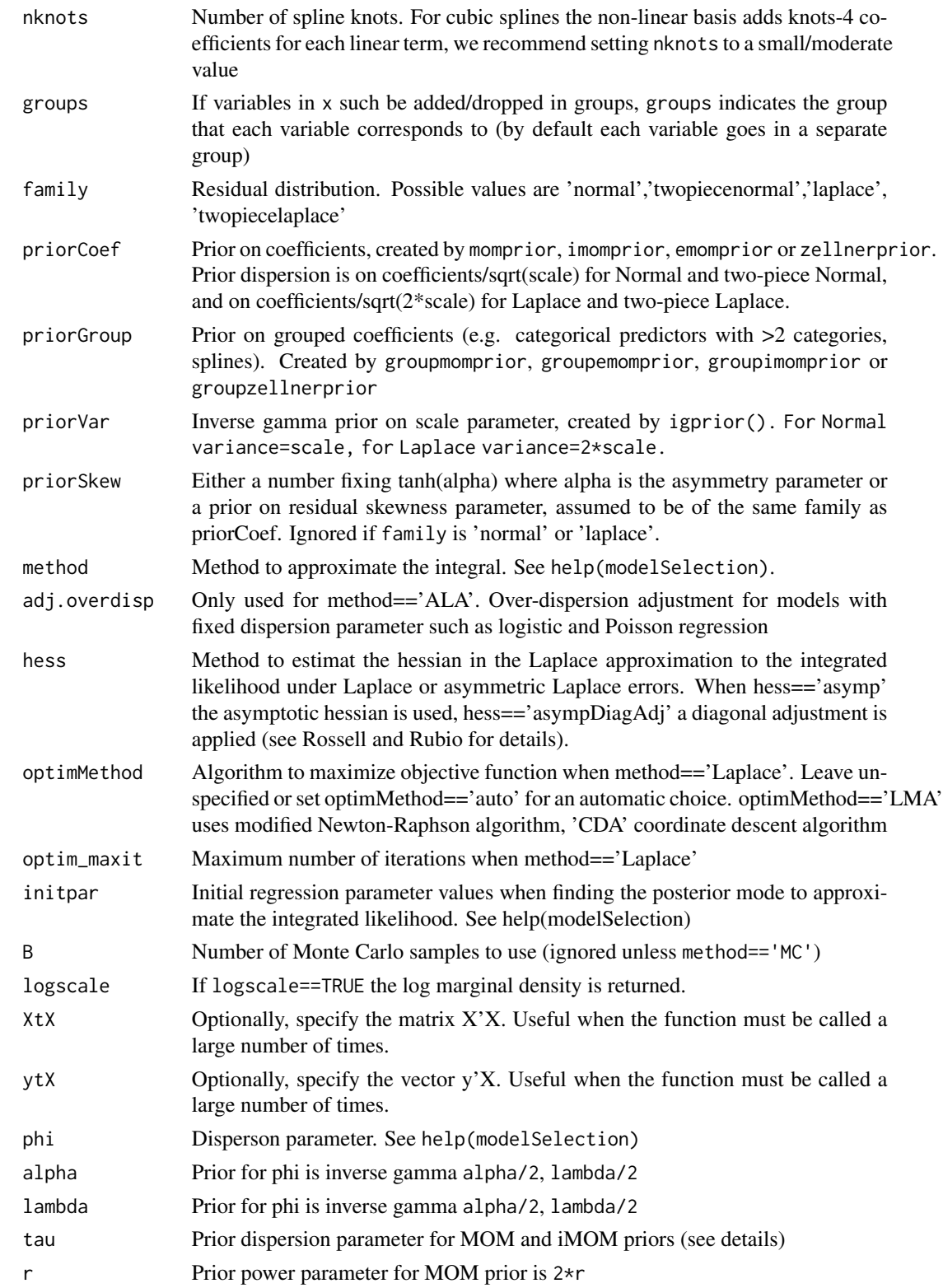

#### <span id="page-47-0"></span>Details

The marginal density of the data is equal to the integral of  $N(y;x[,sel]^*$ theta,phi $*I) * pi(thetalph,tau)$ \* IG(phi;alpha/2,lambda/2) with respect to theta, where pi(theta|phi,tau) is a non-local prior and IG denotes the density of an inverse gamma.

pmomMarginalK and pimomMarginalK assume that the residual variance is known and therefore the inverse-gamma term in the integrand can be ommitted.

The product MOM and iMOM densities can be evaluated using the functions dmom and dimom.

#### Value

Marginal density of the observed data under the specified prior.

#### Author(s)

David Rossell

#### References

Johnson V.E., Rossell D. Non-Local Prior Densities for Default Bayesian Hypothesis Tests. Journal of the Royal Statistical Society B, 2010, 72, 143-170. See http://rosselldavid.googlepages.com for technical reports.

#### See Also

[modelSelection](#page-27-1) to perform model selection based on product non-local priors. [momunknown](#page-37-1), [imomunknown](#page-37-1), [momknown](#page-37-2), [imomknown](#page-37-1) to compute Bayes factors for additive MOM and iMOM priors

#### Examples

```
x <- matrix(rnorm(100*2),ncol=2)
y \leftarrow x %*% matrix(c(.5,1),ncol=1) + rnorm(nrow(x))
pmomMarginalK(sel=1, y=y, x=x, phi=1, tau=1, method='Laplace')
pmomMarginalK(sel=1:2, y=y, x=x, phi=1, tau=1, method='Laplace')
```
plotprior *Plot estimated marginal prior inclusion probabilities*

#### Description

Plot marginal prior inclusion probabilities as estimated by cil versus regression coefficients for the treatment(s) equation(s)

#### Usage

```
plotprior(object, xlab, ylab, ylim=c(\emptyset,1), ...)
```
#### <span id="page-48-0"></span>postModeOrtho 49

#### **Arguments**

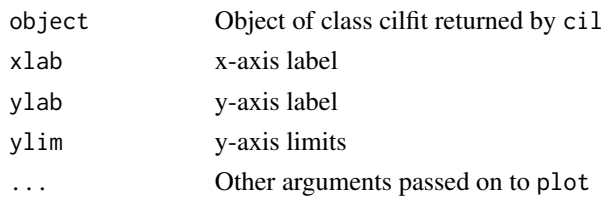

#### Value

A plot of prior inclusion probabilities vs treatment regression coefficients (dots). The line shows the (empirical Bayes) fit

#### Author(s)

David Rossell

#### See Also

[cil](#page-6-1)

#### Examples

#See help(cil)

postModeOrtho *Bayesian model selection and averaging under block-diagonal X'X for linear models.*

#### Description

postModeOrtho is for diagonal X'X, postModeBlockDiag for the more general block-diagonal X'X, where X is the matrix with predictors.

Both functions return the model of highest posterior probability of any given size using an efficient search algorithm. This sequence of models includes the highest posterior probability model (HPM). Posterior model probabilities, marginal variable inclusion probabilities and Bayesian model averaging estimates are also provided. The unknown residual variance is integrated out using an exact deterministic algorithm of low computational cost (see details in reference).

#### Usage

```
postModeOrtho(y, x, priorCoef=momprior(tau=0.348), priorDelta=modelbbprior(1,1),
priorVar=igprior(0.01,0.01), bma=FALSE, includeModels, maxvars=100)
```

```
postModeBlockDiag(y, x, blocks, priorCoef=zellnerprior(tau=nrow(x)),
priorDelta=modelbinomprior(p=1/ncol(x)),priorVar=igprior(0.01,0.01), bma=FALSE,
maxvars=100, momcoef)
```
#### Arguments

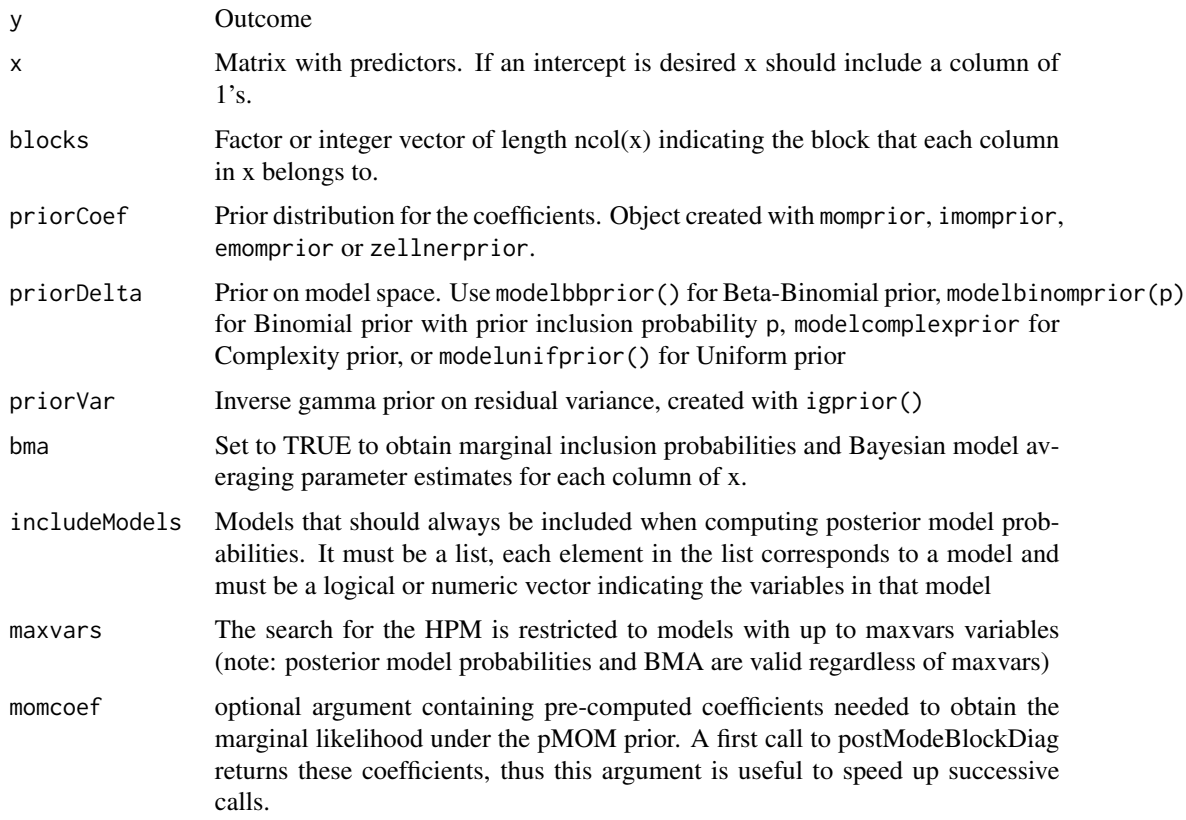

#### Details

The first step is to list a sequence of models with 0,...,maxvars variables which, under fairly general conditions listed in Papaspiliopoulos & Rossell (2016), is guaranteed to include the HPM. Then posterior model probabilities are computed for all these models to determine the HPM, evaluate the marginal posterior of the residual variance on a grid, and subsequently compute the marginal density p(y) via adaptive quadrature. Finally this adaptive grid is used to compute marginal inclusion probabilities and Bayesian model averaging estimates. For more details see Papaspiliopoulos & Rossell (2016).

#### Value

List with elemants

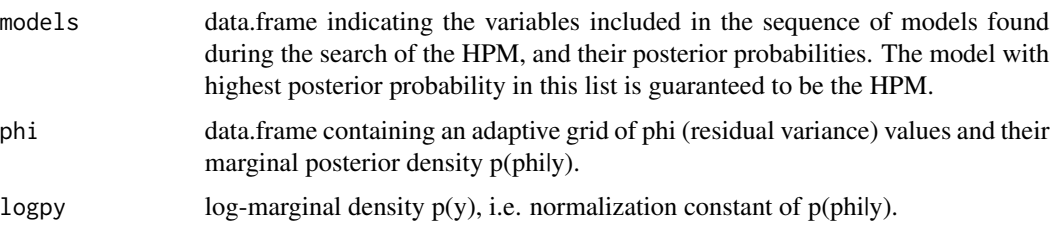

#### postModeOrtho 51

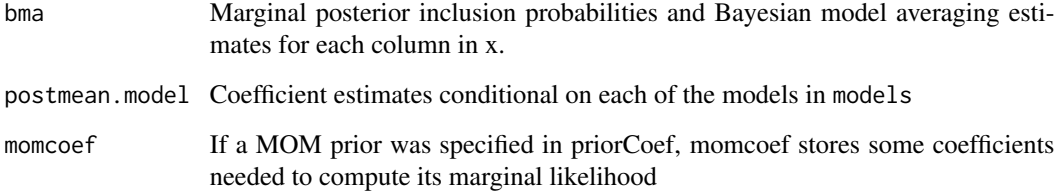

#### Author(s)

David Rossell

#### References

Papaspiliopoulos O., Rossell D. Scalable Bayesian variable selection and model averaging under block-orthogonal design. 2016

#### Examples

```
#Simulate data
set.seed(1)
p \le -400; n \le -410x <- scale(matrix(rnorm(n*p),nrow=n,ncol=p),center=TRUE,scale=TRUE)
S \leftarrow cov(x)e \leftarrow eigenv(cov(x))x <- t(t(x %*% e$vectors)/sqrt(e$values))
th <- c(rep(0,p-3),c(.5,.75,1)); phi <- 1
y <- x %*% matrix(th,ncol=1) + rnorm(n,sd=sqrt(phi))
#Fit
priorCoef=zellnerprior(tau=n); priorDelta=modelbinomprior(p=1/p); priorVar=igprior(0.01,0.01)
pm.zell <- postModeOrtho(y,x=x,priorCoef=priorCoef,priorDelta=priorDelta,priorVar=priorVar,
bma=TRUE)
#Best models
head(pm.zell$models)
#Posterior probabilities for sequence of models
nvars <- sapply(strsplit(as.character(pm.zell$models$modelid),split=','),length)
plot(nvars,pm.zell$models$pp,ylab='post prob',xlab='number of vars',ylim=0:1,xlim=c(0,50))
#Marginal posterior of phi
plot(pm.zell$phi,type='l',xlab='phi',ylab='p(phi|y)')
#Marginal inclusion prob & BMA estimates
plot(pm.zell$bma$margpp,ylab='Marginal inclusion prob')
plot(pm.zell$bma$coef,ylab='BMA estimate')
```
<span id="page-51-1"></span><span id="page-51-0"></span>

#### Description

Obtain posterior model probabilities after running Bayesian model selection

#### Usage

postProb(object, nmax, method='norm')

#### Arguments

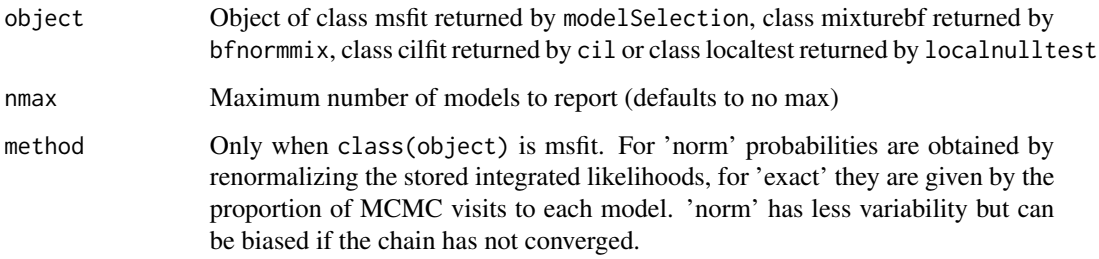

#### Value

A data.frame with posterior model probabilities in column pp. Column modelid indicates the indexes of the selected covariates (empty for the null model with no covariates)

For mixturebf objects, posterior probabilities for the specified number of components

For localtest objects, posterior probabilities of a local covariate effect at various regions

#### Author(s)

David Rossell

#### See Also

[modelSelection](#page-27-1) to perform model selection

#### Examples

#See help(modelSelection)

<span id="page-52-0"></span>

#### Description

Obtain posterior model probabilities after running Bayesian model selection

#### Usage

```
postSamples(object)
```
#### Arguments

object Object containing posterior samples, e.g. of class mixture bf as returned by bfnormmix

#### Value

For objects of class mixturebf, a list with one element for each considered number of mixture components.

Each element in the list contains posterior samples on the mixture weights (eta) and other componentspecific parameters such as means (mu) and Cholesky decomposition of the inverse covariance matrix (cholSigmainv)

#### Author(s)

David Rossell

#### Examples

#See help(bfnormmix)

priorp2g *Moment and inverse moment prior elicitation*

#### Description

priorp2g finds the g value giving priorp prior probability to the interval (-q,q).

#### Usage

```
priorp2g(priorp, q, nu=1, prior=c("iMom", "normalMom", "tMom"))
```
#### <span id="page-53-0"></span>Arguments

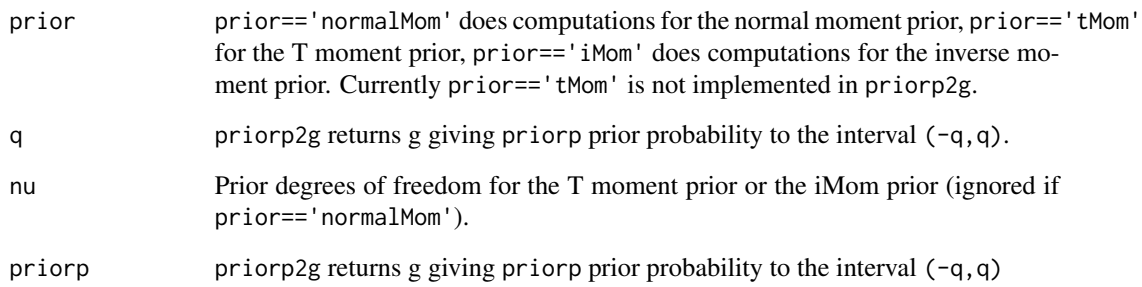

#### Details

See pmom and pimom for the MOM/iMOM cumulative distribution functions.

#### Value

priorp2g returns g giving priorp prior probability to the interval (-q,q).

#### Author(s)

David Rossell <rosselldavid@gmail.com>

#### References

See http://rosselldavid.googlepages.com for technical reports.

#### See Also

[pmom](#page-13-1), [pimom](#page-13-1)

#### Examples

```
data(hald)
lm1 \leftarrow lm(hald[, 1] \sim half[, 2] + half[, 3] + half[, 4] + half[, 5]#find g value giving 0.05 probability to interval (-.2,.2)
priorp <- .05; q <- .2
gmom <- priorp2g(priorp=priorp, q=q, prior='normalMom')
gimom <- priorp2g(priorp=priorp, q=q, prior='iMom')
gmom
gimom
```
#### <span id="page-54-1"></span><span id="page-54-0"></span>Description

Gibbs sampler for linear, generalized linear and survival models under product non-local priors, Zellner's prior and a Normal approximation to the posterior. Both sampling conditional on a model and Bayesian model averaging are implemented (see Details).

If x and y not specified samples from non-local priors/posteriors with density proportional to d(theta) N(theta; m, V) are produced, where d(theta) is the non-local penalty term.

#### Usage

```
rnlp(y, x, m, V, msfit, outcometype, family, priorCoef, priorGroup,
priorVar, isgroup, niter=10^3, burnin=round(niter/10), thinning=1, pp='norm')
```
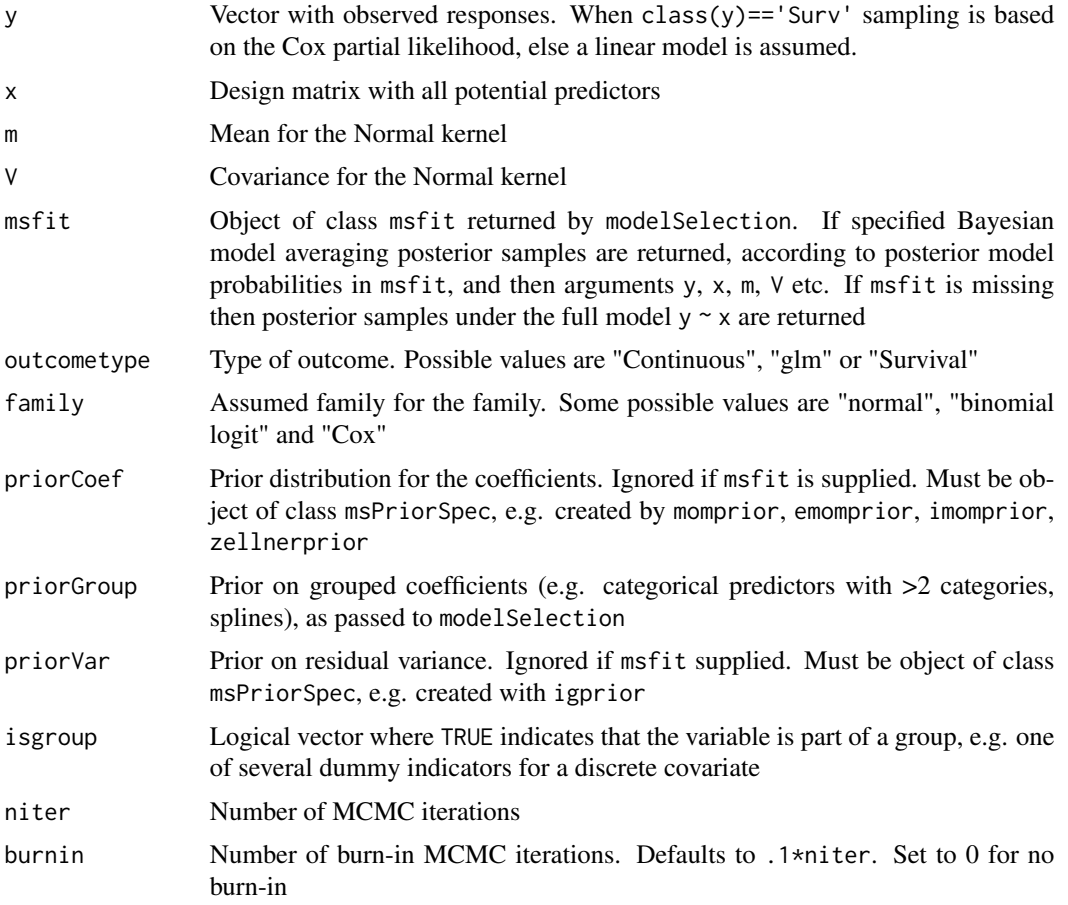

<span id="page-55-0"></span>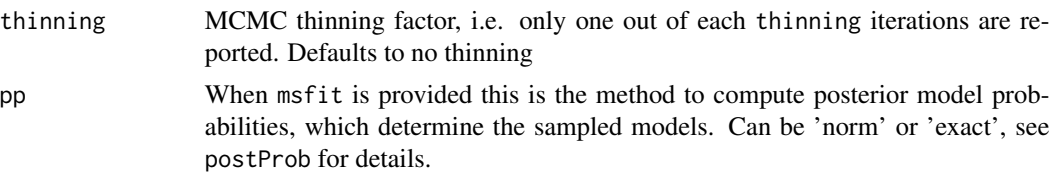

#### Details

The algorithm is implemented for product MOM (pMOM), product iMOM (piMOM) and product eMOM (peMOM) priors. The algorithm combines an orthogonalization that provides low serial correlation with a latent truncation representation that allows fast sampling.

When y and x are specified sampling is for the linear regression posterior. When argument msfit is left missing, posterior sampling is for the full model regressing y on all covariates in x. When msfit is specified each model is drawn with probability given by postProb(msfit). In this case, a Bayesian Model Averaging estimate of the regression coefficients can be obtained by applying colMeans to the rnlp ouput matrix.

When y and x are left missing, sampling is from a density proportional to d(theta)  $N$ (theta; m,V), where d(theta) is the non-local penalty (e.g. d(theta)=prod(theta $\alpha(2r)$ ) for the pMOM prior).

#### Value

Matrix with posterior samples

#### Author(s)

David Rossell

#### References

D. Rossell and D. Telesca. Non-local priors for high-dimensional estimation, 2014. http://arxiv.org/pdf/1402.5107v2.pdf

#### See Also

[modelSelection](#page-27-1) to perform model selection and compute posterior model probabilities. For more details on prior specification see [msPriorSpec-class](#page-41-1).

#### Examples

```
#Simulate data
x \le - matrix(rnorm(100*3),nrow=100,ncol=3)
theta \leq matrix(c(1,1,0), ncol=1)
y <- x %*% theta + rnorm(100)
fit1 <- modelSelection(y=y, x=x, center=FALSE, scale=FALSE)
```

```
th <- rnlp(msfit=fit1, niter=100)
colMeans(th)
```
# <span id="page-56-0"></span>Index

∗ cil cil , [7](#page-6-0) ∗ classes icfit-class , [21](#page-20-0) mixturebf-class, [27](#page-26-0) msfit-class , [40](#page-39-0) msfit\_ggm-class , [41](#page-40-0) msPriorSpec-class , [42](#page-41-0) ∗ datasets hald,  $20$ ∗ distribution bbPrior , [2](#page-1-0) bestBIC , [4](#page-3-0) dalapl , [11](#page-10-0) ddir , [12](#page-11-0) diwish , [13](#page-12-0) dmom , [14](#page-13-0) dpostNIW , [16](#page-15-0) getBIC , [18](#page-17-0) postProb , [52](#page-51-0) postSamples , [53](#page-52-0) priorp2g , [53](#page-52-0) rnlp , [55](#page-54-0) ∗ distrib eprod , [17](#page-16-0) ∗ hplot plotprior , [48](#page-47-0) ∗ htest bfnormmix, [5](#page-4-0) dmom , [14](#page-13-0) icov , [22](#page-21-0) localnulltest , [23](#page-22-0) marginalNIW, 2<mark>6</mark> modelSelection , [28](#page-27-0) modelSelectionGGM , [33](#page-32-0) mombf , [36](#page-35-0) momknown , [38](#page-37-0) nlpmarginals , [46](#page-45-0) postModeOrtho , [49](#page-48-0)

priorp2g , [53](#page-52-0) ∗ models bestBIC , [4](#page-3-0) bfnormmix , [5](#page-4-0) cil , [7](#page-6-0) eprod , [17](#page-16-0) getBIC, [18](#page-17-0) icov , [22](#page-21-0) localnulltest , [23](#page-22-0) marginalNIW, 2<mark>6</mark> modelSelection , [28](#page-27-0) modelSelectionGGM , [33](#page-32-0) mombf, [36](#page-35-0) momknown, [38](#page-37-0) nlpmarginals, [46](#page-45-0) plotprior , [48](#page-47-0) postModeOrtho , [49](#page-48-0) postProb , [52](#page-51-0) postSamples , [53](#page-52-0) rnlp , [55](#page-54-0) aic *(*msPriorSpec-class *)* , [42](#page-41-0) bbPrior , [2](#page-1-0) bestAIC *(*bestBIC *)* , [4](#page-3-0) bestBIC , [4](#page-3-0) , *[21](#page-20-0)* bestEBIC *(*bestBIC *)* , [4](#page-3-0) bestIC *(*bestBIC *)* , [4](#page-3-0) bfnormmix , [5](#page-4-0) , *[28](#page-27-0)* bic *(*msPriorSpec-class *)* , [42](#page-41-0) bicprior *(*msPriorSpec-class *)* , [42](#page-41-0) binomPrior *(*bbPrior *)* , [2](#page-1-0) cil , [7](#page-6-0) , *[49](#page-48-0)* coef.mixturebf *(*mixturebf-class *)* , [27](#page-26-0) coefByModel *(*msfit-class *)* , [40](#page-39-0) coefByModel,msfit-method *(*msfit-class *)* , [40](#page-39-0) coefByModel-methods *(*msfit-class *)* , [40](#page-39-0)

dalapl , [11](#page-10-0)

#### 58 INDEX

ddir, [12](#page-11-0) demom *(*dmom*)*, [14](#page-13-0) demom,data.frame-method *(*dmom*)*, [14](#page-13-0) demom,matrix-method *(*dmom*)*, [14](#page-13-0) demom,vector-method *(*dmom*)*, [14](#page-13-0) demom-methods *(*dmom*)*, [14](#page-13-0) demomigmarg *(*dmom*)*, [14](#page-13-0) dimom *(*dmom*)*, [14](#page-13-0) diwish, [13,](#page-12-0) *[17](#page-16-0)* dmom, [14](#page-13-0) dmomigmarg *(*dmom*)*, [14](#page-13-0) dpostNIW, *[13](#page-12-0)*, [16,](#page-15-0) *[27](#page-26-0)* emomprior *(*msPriorSpec-class*)*, [42](#page-41-0) eprod, [17](#page-16-0) exponentialprior *(*msPriorSpec-class*)*, [42](#page-41-0) getAIC *(*getBIC*)*, [18](#page-17-0) getAIC,msfit-method *(*getBIC*)*, [18](#page-17-0) getAIC-methods *(*getBIC*)*, [18](#page-17-0) getBIC, [18](#page-17-0) getBIC,msfit-method *(*getBIC*)*, [18](#page-17-0) getBIC-methods *(*getBIC*)*, [18](#page-17-0) getEBIC *(*getBIC*)*, [18](#page-17-0) getEBIC,msfit-method *(*getBIC*)*, [18](#page-17-0) getEBIC-methods *(*getBIC*)*, [18](#page-17-0) getIC *(*getBIC*)*, [18](#page-17-0) getIC,msfit-method *(*getBIC*)*, [18](#page-17-0) getIC-methods *(*getBIC*)*, [18](#page-17-0) groupemomprior *(*msPriorSpec-class*)*, [42](#page-41-0) groupimomprior *(*msPriorSpec-class*)*, [42](#page-41-0) groupmomprior *(*msPriorSpec-class*)*, [42](#page-41-0) groupzellnerprior *(*msPriorSpec-class*)*, [42](#page-41-0) hald, [20](#page-19-0)

```
ic (msPriorSpec-class), 42
icfit (icfit-class), 21
icfit-class, 21
icfit.coef (icfit-class), 21
icfit.predict (icfit-class), 21
icfit.summary (icfit-class), 21
icov, 22
igprior (msPriorSpec-class), 42
imombf, 39
imombf (mombf), 36
imomknown, 48
imomknown (momknown), 38
```
imomprior *(*msPriorSpec-class*)*, [42](#page-41-0) imomunknown, *[48](#page-47-0)* imomunknown *(*momknown*)*, [38](#page-37-0)

localnulltest, [23](#page-22-0) localnulltest\_fda *(*localnulltest*)*, [23](#page-22-0) localnulltest\_fda\_givenknots *(*localnulltest*)*, [23](#page-22-0) localnulltest\_givenknots *(*localnulltest*)*, [23](#page-22-0)

marginalNIW, *[17](#page-16-0)*, [26](#page-25-0) marginalNIW,matrix,missing,missing,missing,missing-method *(*marginalNIW*)*, [26](#page-25-0) marginalNIW,matrix,missing,missing,missing,vector-method *(*marginalNIW*)*, [26](#page-25-0) marginalNIW,missing,ANY,matrix,numeric,missing-method *(*marginalNIW*)*, [26](#page-25-0) marginalNIW,missing,list,list,numeric,missing-method *(*marginalNIW*)*, [26](#page-25-0) marginalNIW-methods *(*marginalNIW*)*, [26](#page-25-0) mixturebf *(*mixturebf-class*)*, [27](#page-26-0) mixturebf-class, [27](#page-26-0) modelbbprior *(*msPriorSpec-class*)*, [42](#page-41-0) modelbinomprior *(*msPriorSpec-class*)*, [42](#page-41-0) modelcomplexprior *(*msPriorSpec-class*)*, [42](#page-41-0) modelsearchBlockDiag *(*modelSelection*)*, [28](#page-27-0) modelSelection, *[5](#page-4-0)*, *[19](#page-18-0)*, [28,](#page-27-0) *[37](#page-36-0)*, *[41](#page-40-0)*, *[45](#page-44-0)*, *[48](#page-47-0)*, *[52](#page-51-0)*, *[56](#page-55-0)* modelSelectionGGM, *[22](#page-21-0)*, [33,](#page-32-0) *[42](#page-41-0)* modelunifprior *(*msPriorSpec-class*)*, [42](#page-41-0) mombf, [36,](#page-35-0) *[39](#page-38-0)* momknown, [38,](#page-37-0) *[48](#page-47-0)* momprior *(*msPriorSpec-class*)*, [42](#page-41-0) momunknown, *[48](#page-47-0)* momunknown *(*momknown*)*, [38](#page-37-0) msfit *(*msfit-class*)*, [40](#page-39-0) msfit-class, [40](#page-39-0) msfit.coef *(*msfit-class*)*, [40](#page-39-0) msfit.plot *(*msfit-class*)*, [40](#page-39-0) msfit.predict *(*msfit-class*)*, [40](#page-39-0) msfit\_ggm *(*msfit\_ggm-class*)*, [41](#page-40-0) msfit\_ggm-class, [41](#page-40-0) msfit\_ggm.coef *(*msfit\_ggm-class*)*, [41](#page-40-0) msPriorSpec *(*msPriorSpec-class*)*, [42](#page-41-0) msPriorSpec-class, [42](#page-41-0)

#### INDEX 59

```
nlpMarginal, 33, 37
nlpMarginal (nlpmarginals), 46
nlpmarginals, 46
normalidprior (msPriorSpec-class), 42
palapl (dalapl), 11
pemom (dmom), 14
pemomigmarg (dmom), 14
pimom, 54
pimom (dmom), 14
pimomMarginalK (nlpmarginals), 46
pimomMarginalU (nlpmarginals), 46
plotprior, 48
plotprior,cilfit-method (plotprior), 48
plotprior-methods (plotprior), 48
pmom, 54
pmom (dmom), 14
pmomigmarg (dmom), 14
pmomMarginalK (nlpmarginals), 46
pmomMarginalU (nlpmarginals), 46
postModeBlockDiag (postModeOrtho), 49
postModeOrtho, 49
postProb, 10, 33, 52
postProb,cilfit-method (postProb), 52
postProb,localtest-method (postProb), 52
postProb,mixturebf-method (postProb), 52
postProb,msfit-method (postProb), 52
postProb-methods (postProb), 52
postSamples, 53
postSamples,mixturebf-method
        (postSamples), 53
postSamples-methods (postSamples), 53
priorp2g, 53
qimom (dmom), 14
qmom (dmom), 14
ralapl (dalapl), 11
rnlp, 33, 41, 55
rnlp,ANY,matrix,missing,missing,missing,character,character-method
        (rnlp), 55
rnlp,ANY,matrix,missing,missing,missing,missing,missing-method
        (rnlp), 55
rnlp,ANY,matrix,missing,missing,msfit,missing,missing-method
        (rnlp), 55
rnlp,missing,missing,missing,missing,msfit,missing,missing-method
        (rnlp), 55
rnlp,missing,missing,numeric,matrix,missing,missing,missing-method
        (rnlp), 55
                                                rnlp-methods (rnlp), 55
                                                rpostNIW (dpostNIW), 16
                                                show,icfit-method (icfit-class), 21
                                                show,mixturebf-method
                                                         (mixturebf-class), 27
                                                show,msfit-method (msfit-class), 40
                                                show,msfit_ggm-method
                                                         (msfit_ggm-class), 41
                                                unifPrior (bbPrior), 2
                                                x.hald (hald), 20
                                                y.hald (hald), 20
                                                zellnerprior (msPriorSpec-class), 42
```